## **Prolog**

Artificial intelligence

## Prolog

Prolog (Programming in Logic) is a programming language for AI and non-numerical programming in general.

## Prolog

"John owns the book" Owns (john,book)

#### **relationship(object1,object2)**

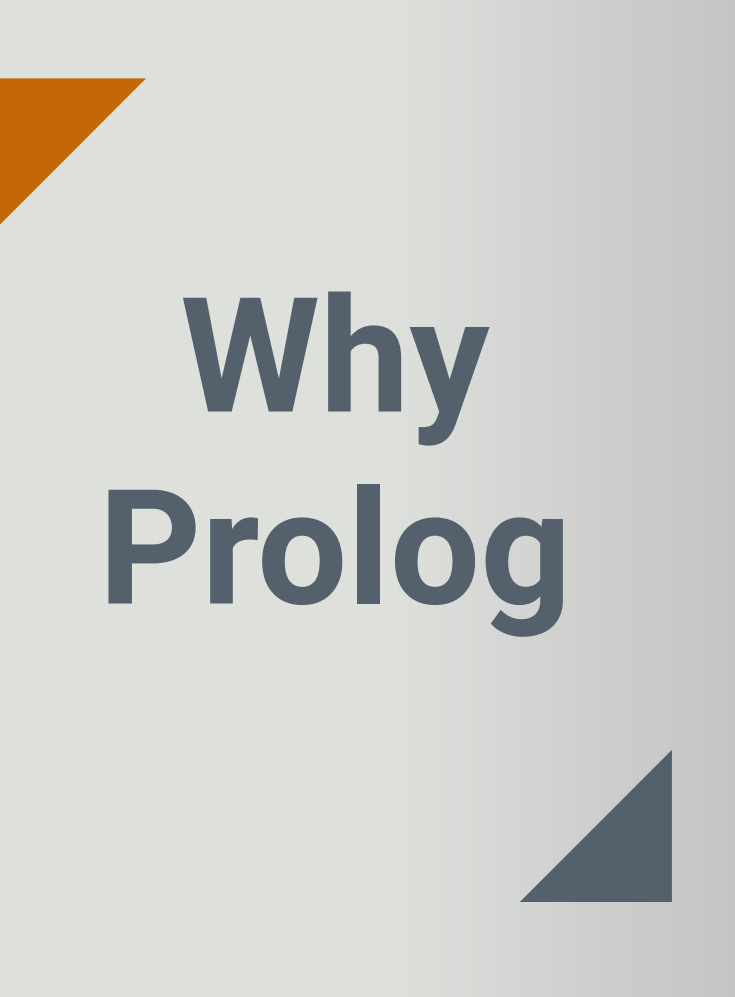

- **● Syntax**
- **● back tracking**
- **● multi directional reasoning**
- **● Fact & Rule**

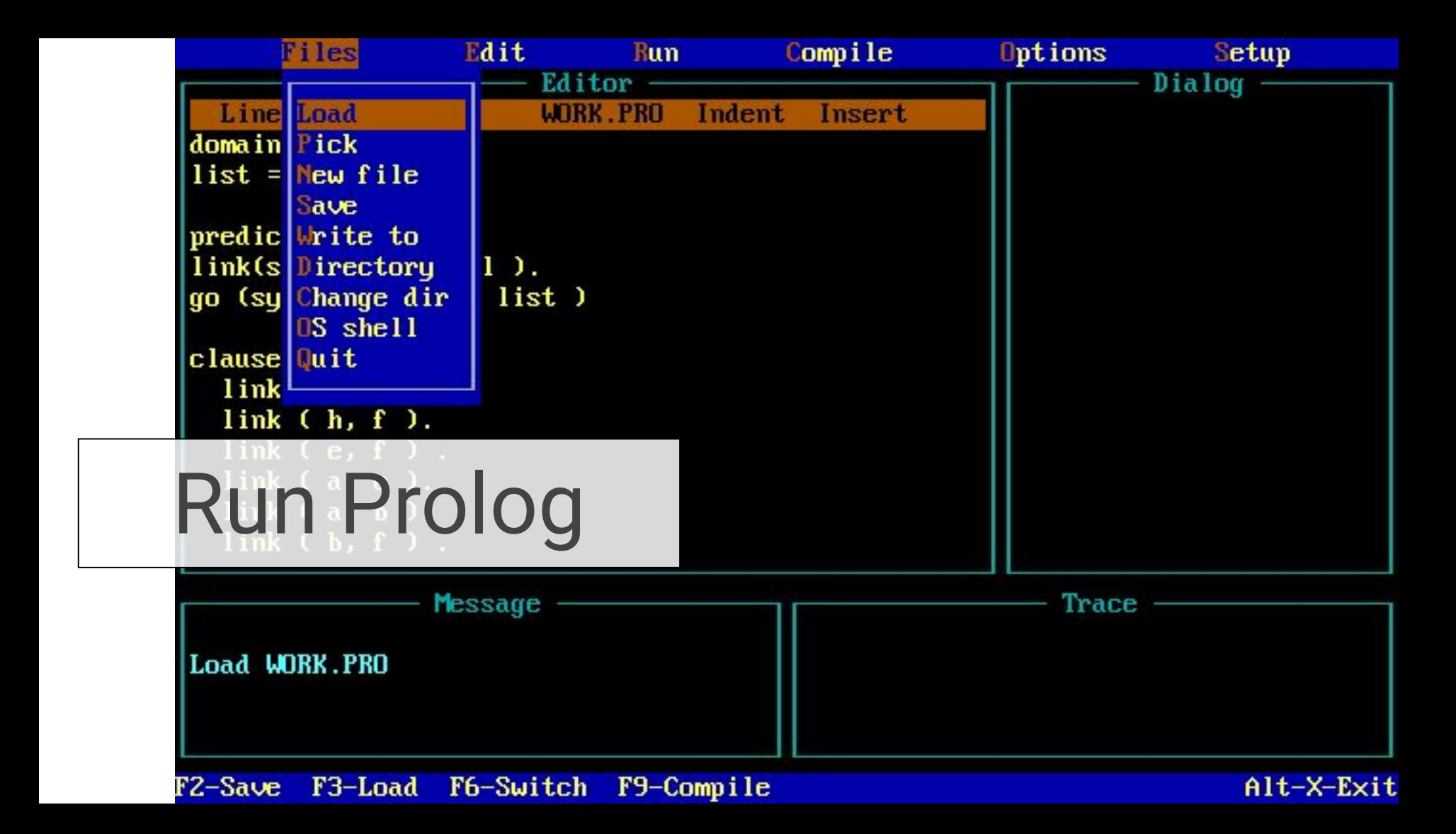

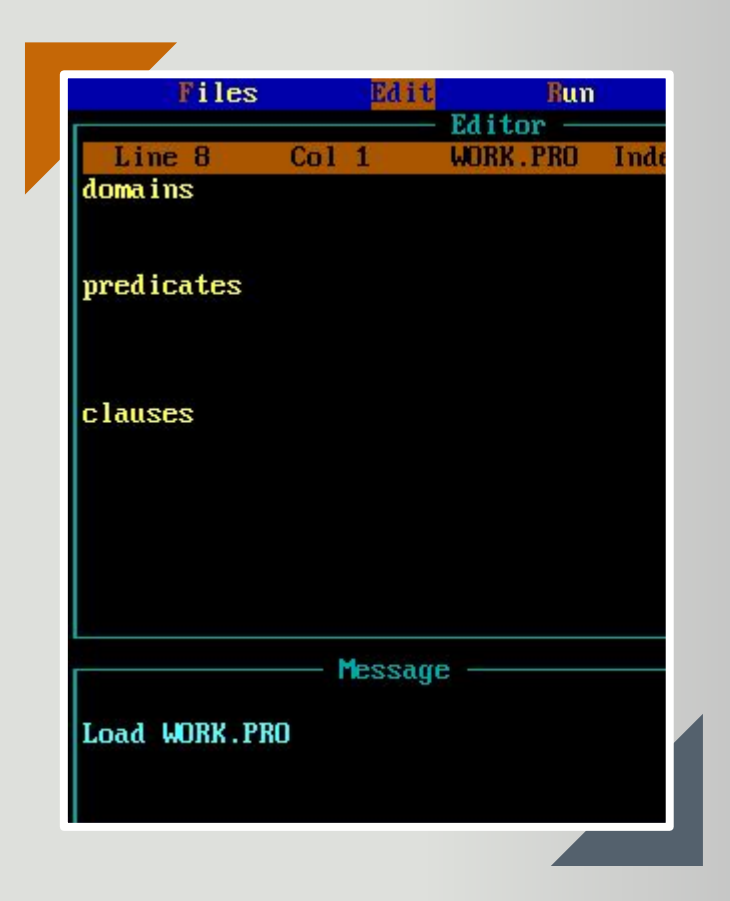

### **Structured Program Prolog**

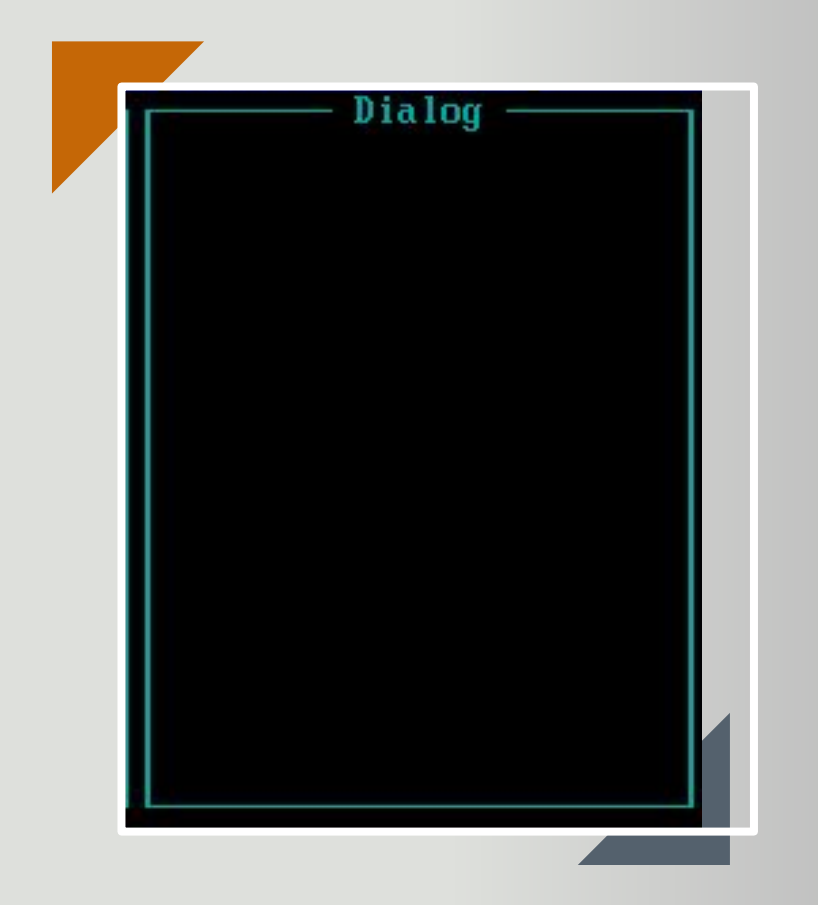

## Run

### alt+r

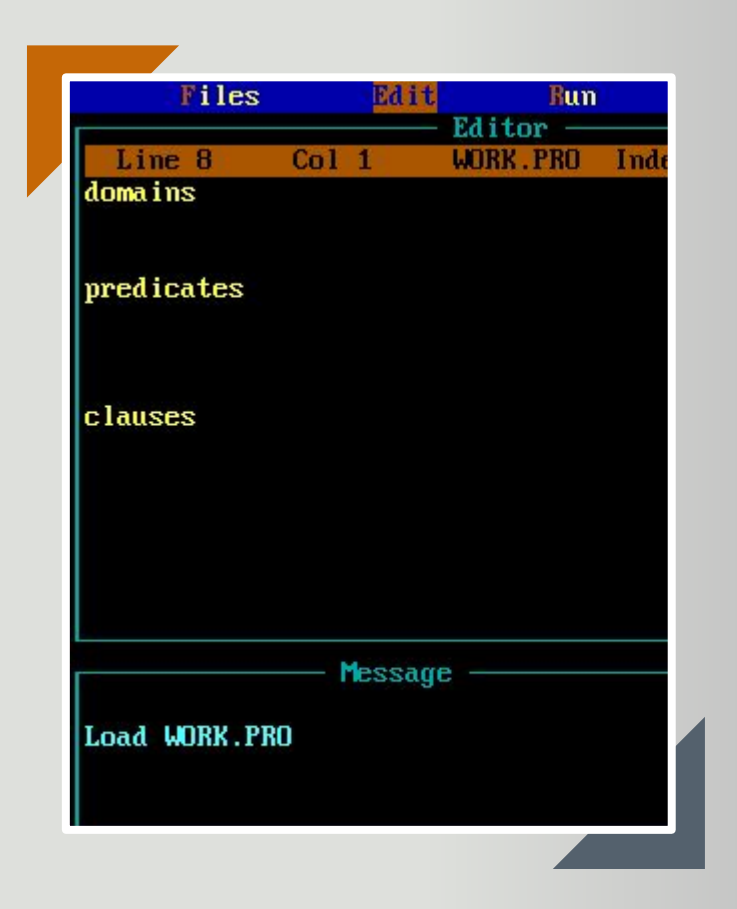

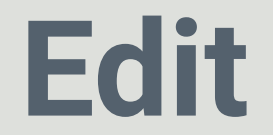

### alt+e

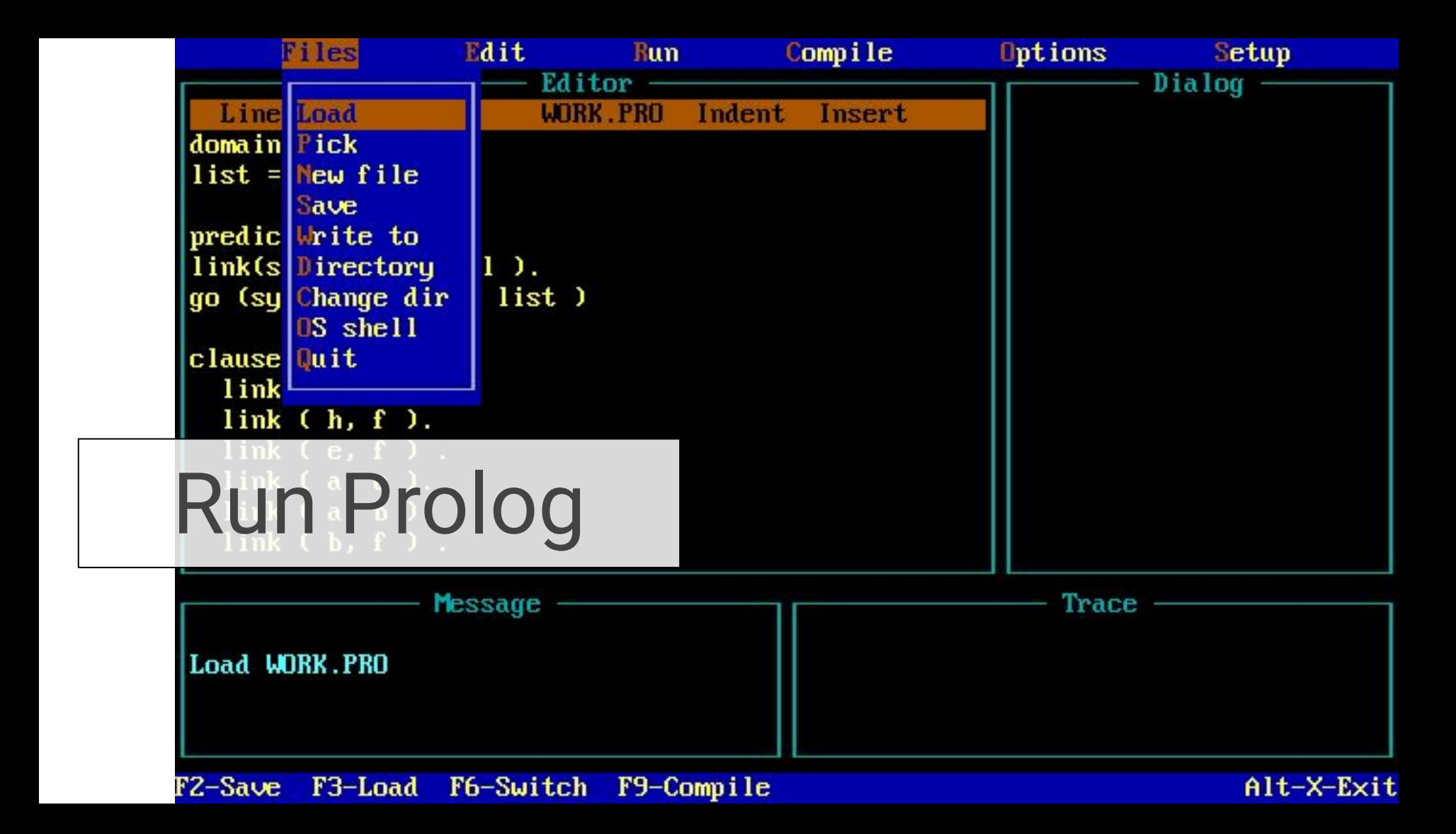

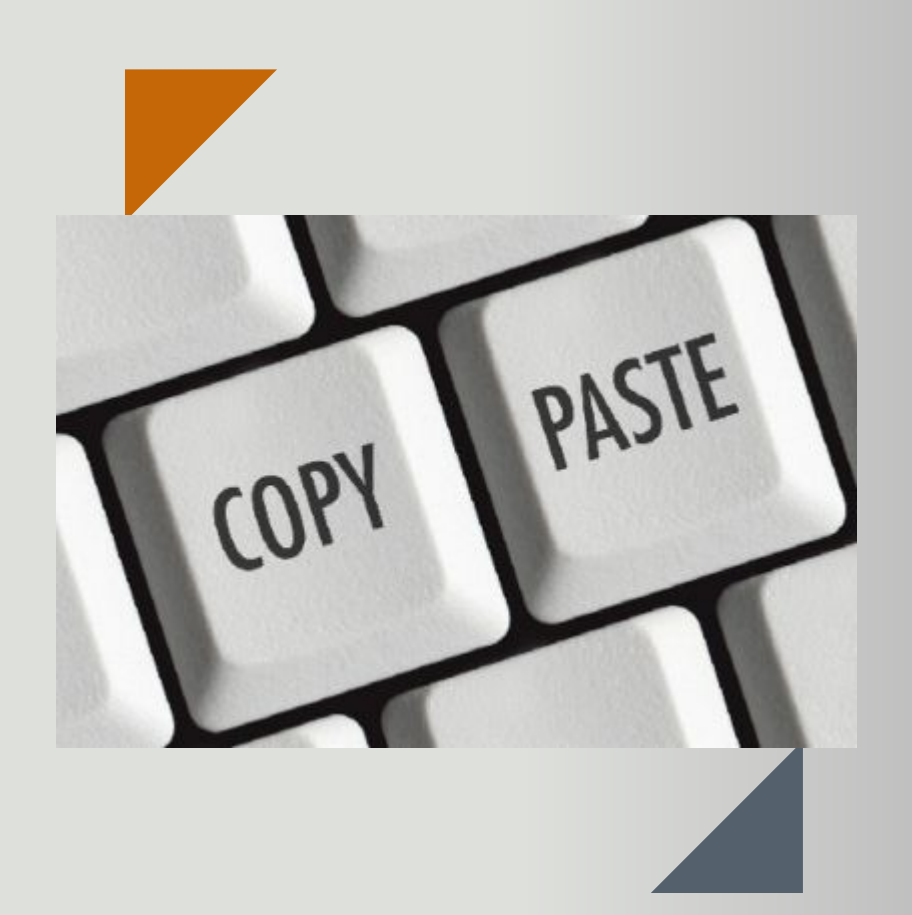

**Select**  Ctrl+k+b Ctrl+k+k **Copy** Ctrl+k+c **Cut** Ctrl+k+v

# Fact

### likes (ali, youssef).

**Example** 

Circle color is gray.

Square color is white.

Triangle color is gray.

Rectangle color is white.

The square is inside the circle.

The triangle is inside the rectangle.

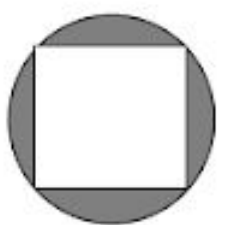

color(circle,gray).

color(square, white).

color(triangle,gray).

color(rectangle,white).

inside(square,circle).

inside(triangle,rectangle).

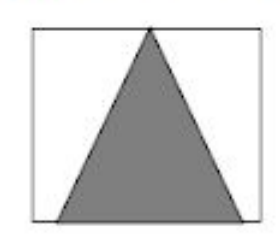

**More Example** 

likes(john, susie).

likes(X, susie).

likes(john, Y).

likes(john, Y), likes(Y, john).

likes(john, susie);

likes(john,mary).

not(likes(john,pizza)).

likes(john,susie) : likes(john,mary).

/\* John likes Susie \*/

/\* Everyone likes Susie \*/

/\* John likes everybody \*/

/\* John likes everybody and everybody likes John \*/

/\* John likes Susie or John likes Mary \*/

/\* John does not like pizza \*/

/\* John likes Susie if John likes Mary.

Goal:

Like (john,X) ?

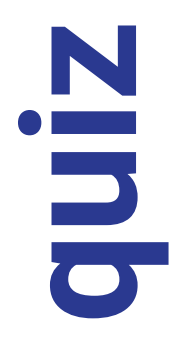

Like (john, mary). Like (john, flower).

Like (ali, mary).

like(X, mary)?

Like(X, Y) ?

### Symbols

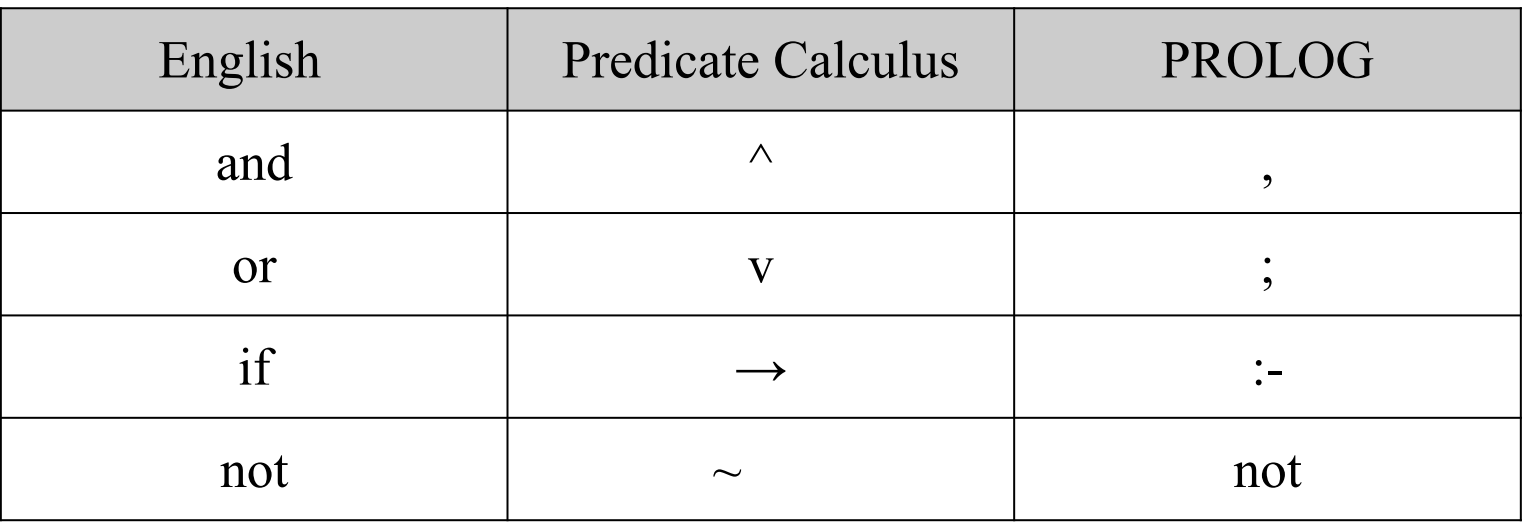

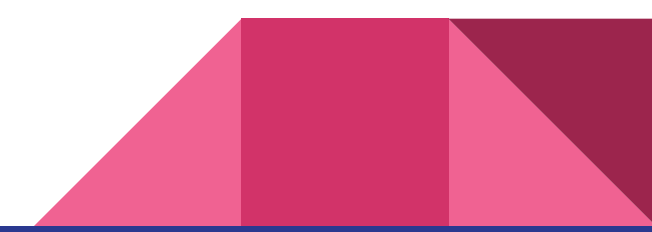

Variables and Names

mother\_of

male

female

greater\_than

socrates

**Example** 

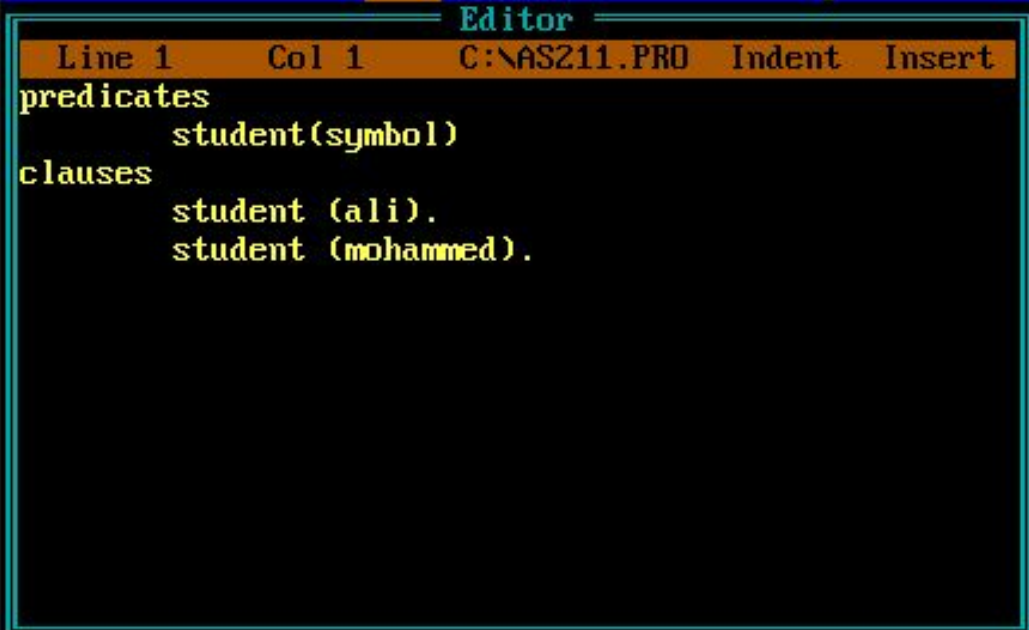

## $\bigcirc$ 800 **CIN.** ed

Dialog = Goal: student(ali) Yes Goal: student (yousef) **No**  $Goa1:$ 

Dialog  $Goa1: student(Y)$  $Y = a li$ Y=mohammed 2 Solutions  $\sqrt{\frac{1}{100}}$ 

 $\boldsymbol{2}$ 

Capital letters □ variable

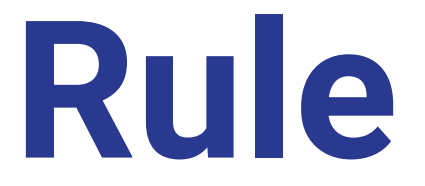

## **Rule name ( parameters ) : condition on fact1 (, ;) condition on fact2.**

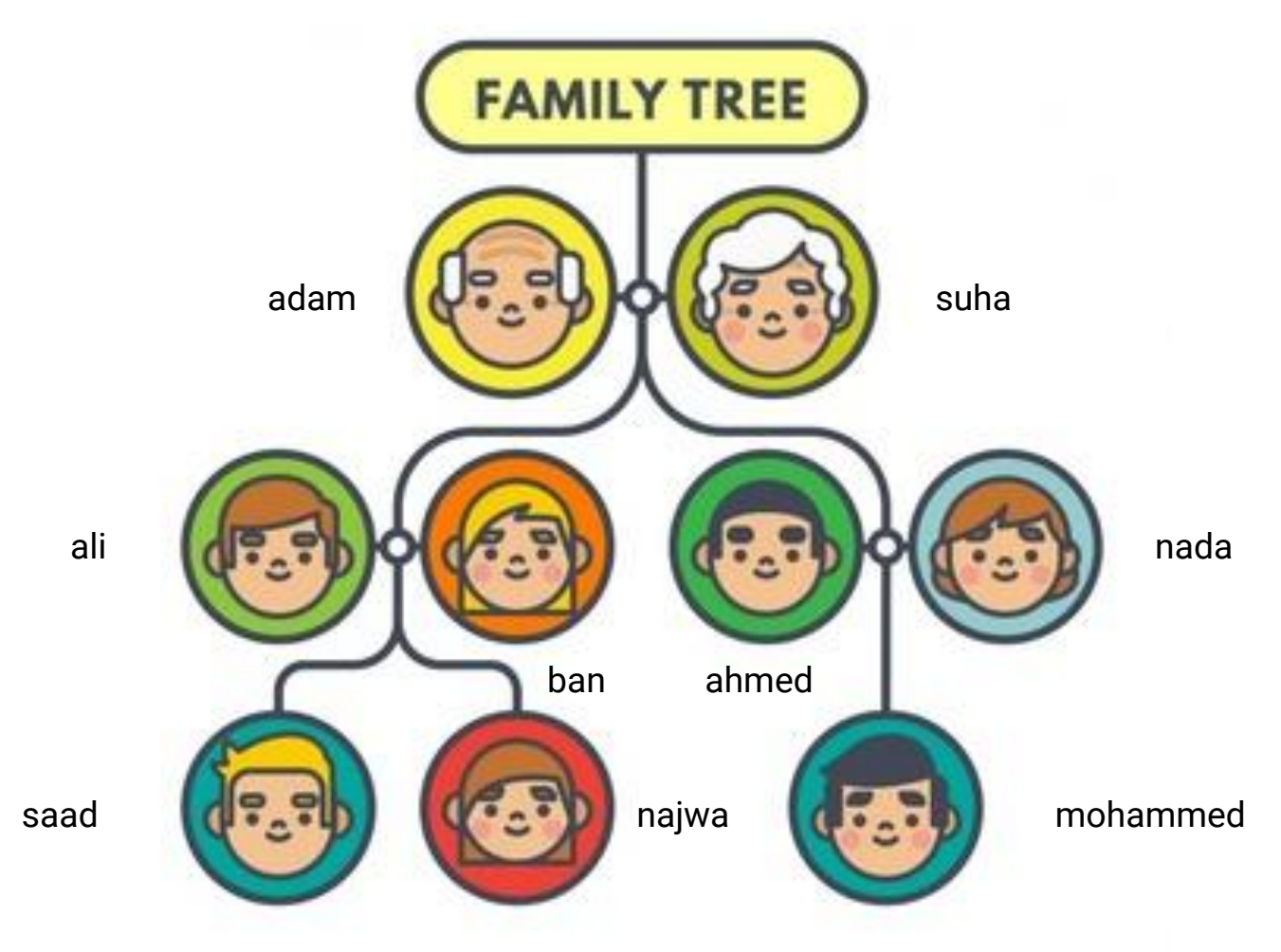

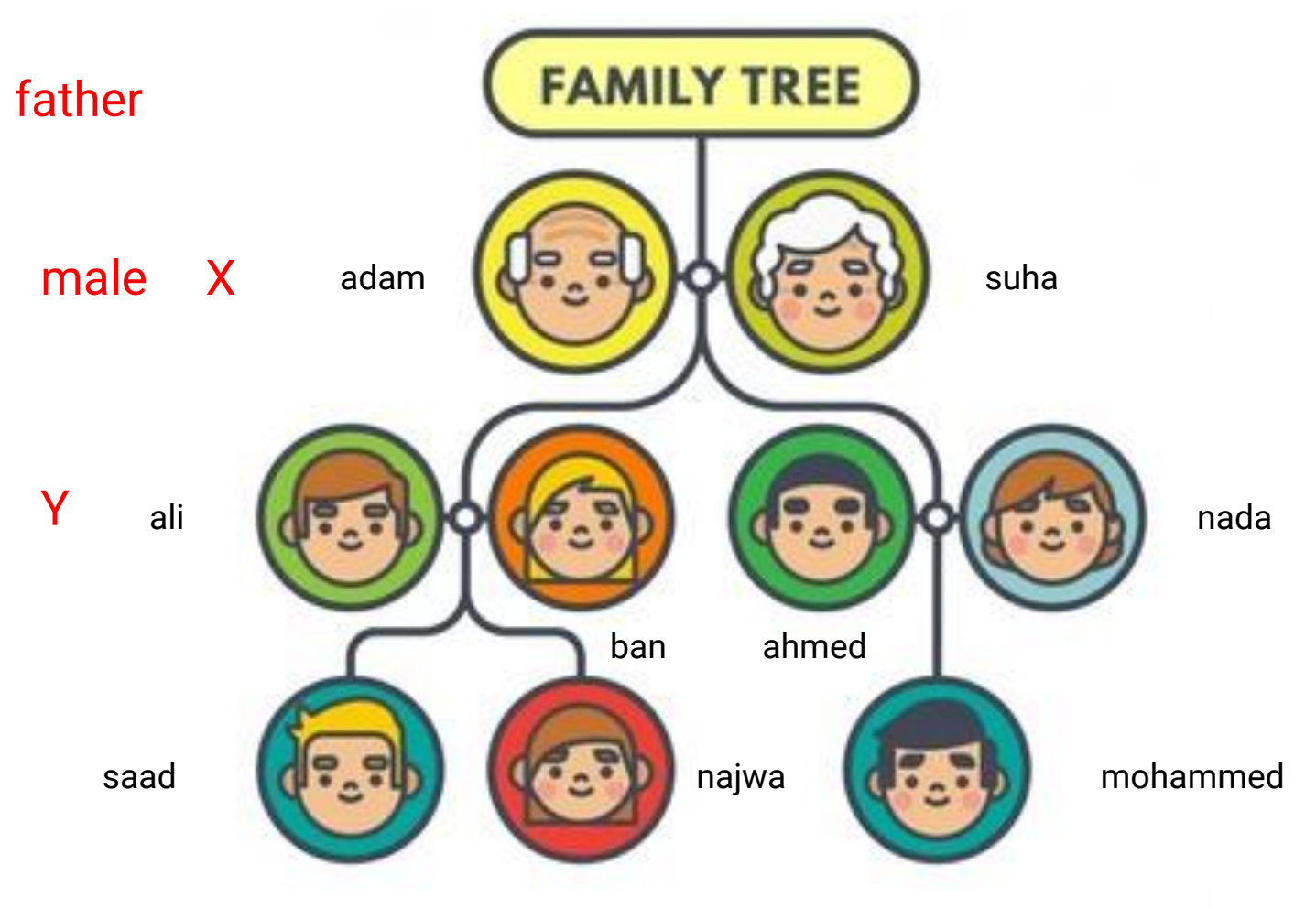

## **Rule**

## **father(X,Y):-parent(X,Y),male(X).**

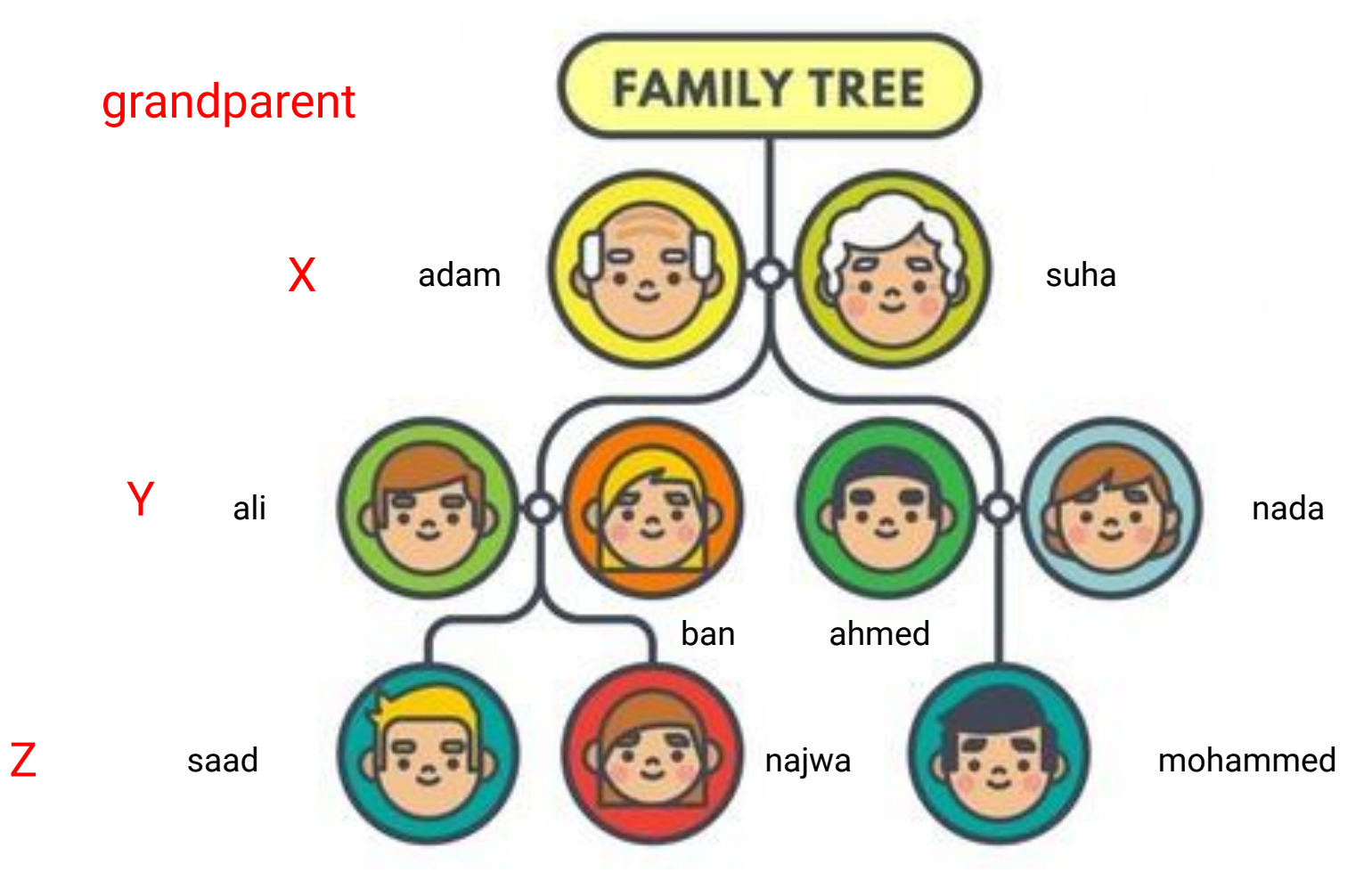

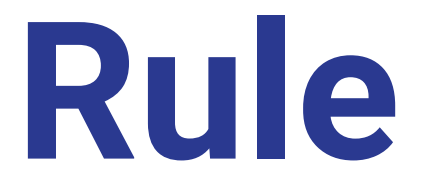

## **grandparent(X,Z):-parent(X,Y),parent(Y,Z).**

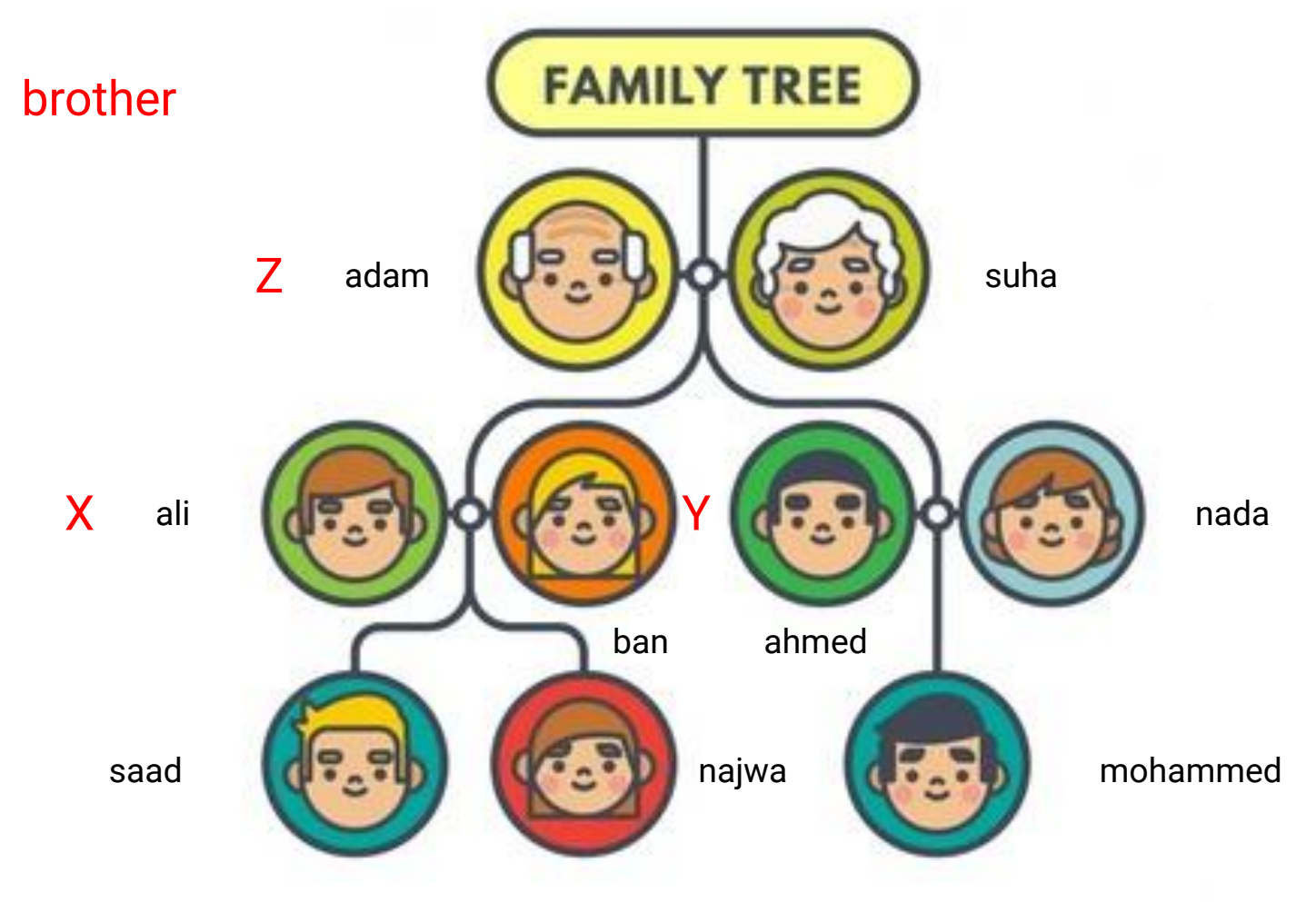

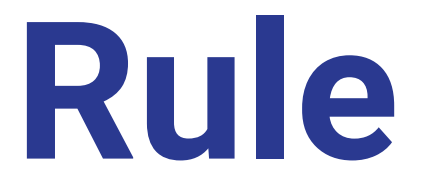

## **brother(X,Y): parent(Z,X),parent(Z,Y),male(X),X<>Y.**

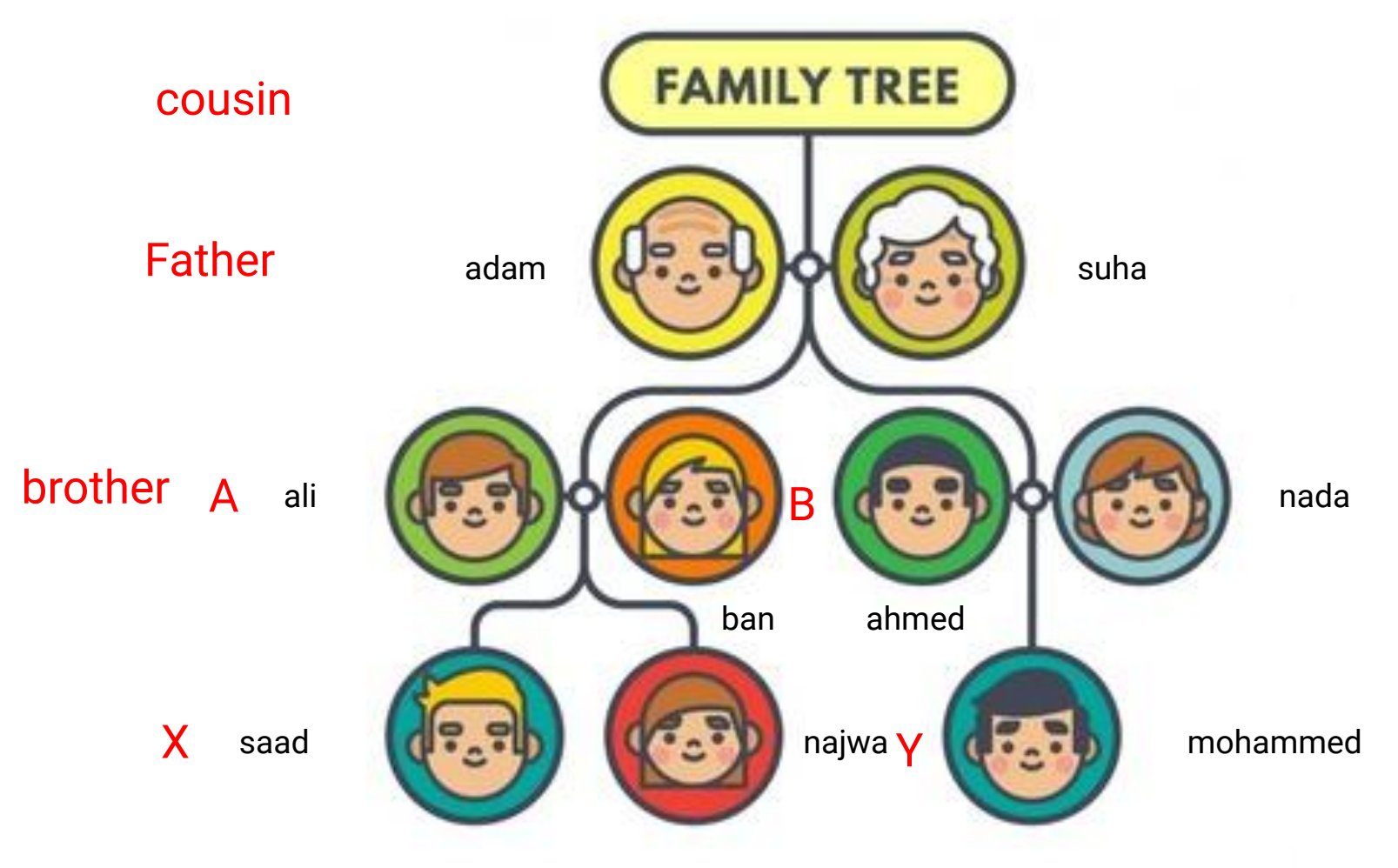

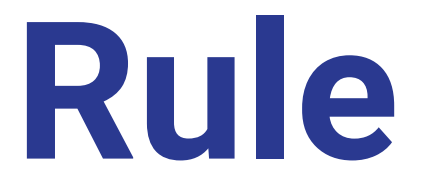

## **cousin(X,Y): father(A,X),father(B,Y),brother(A,B),A<>B.**

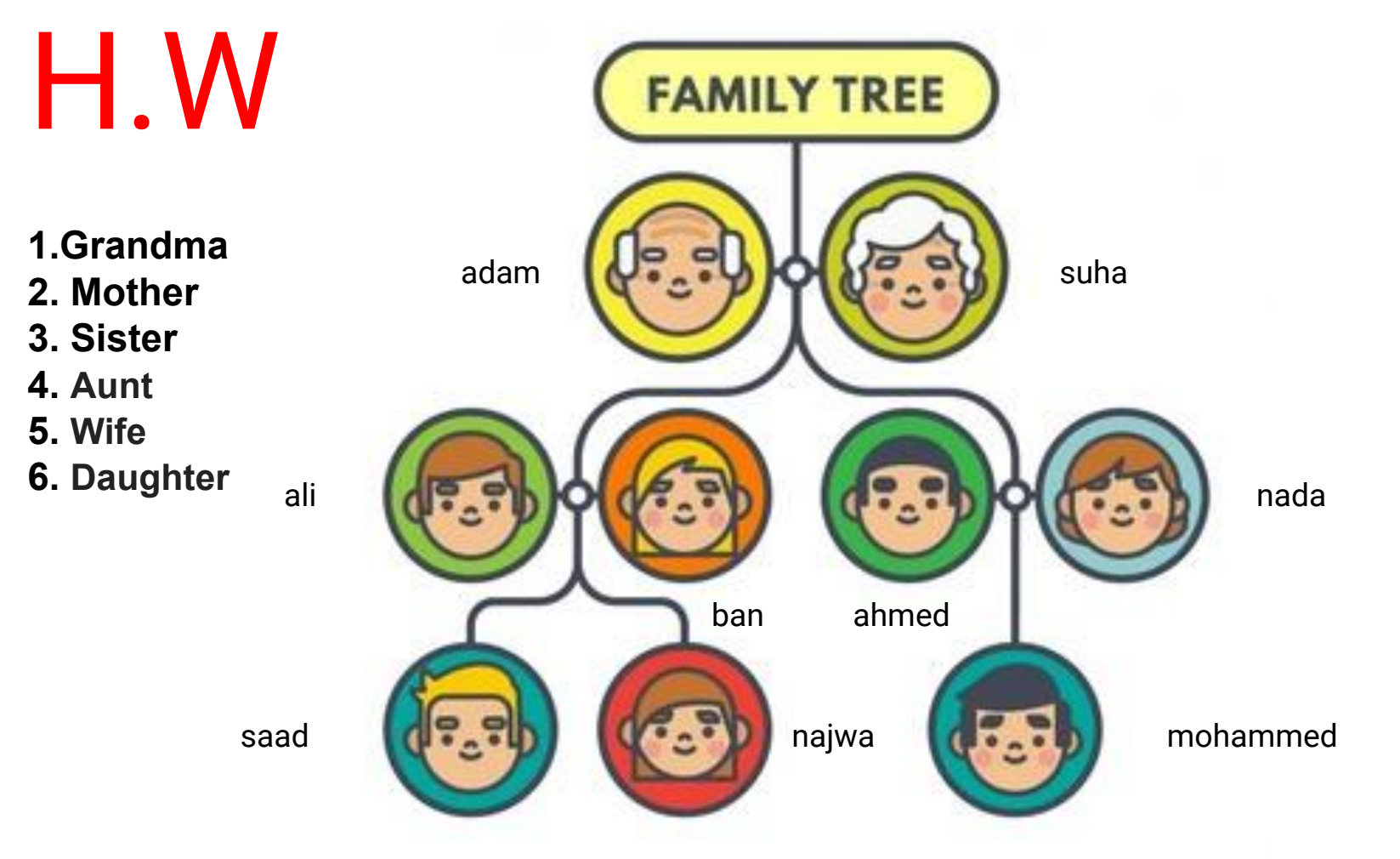

### Data Type

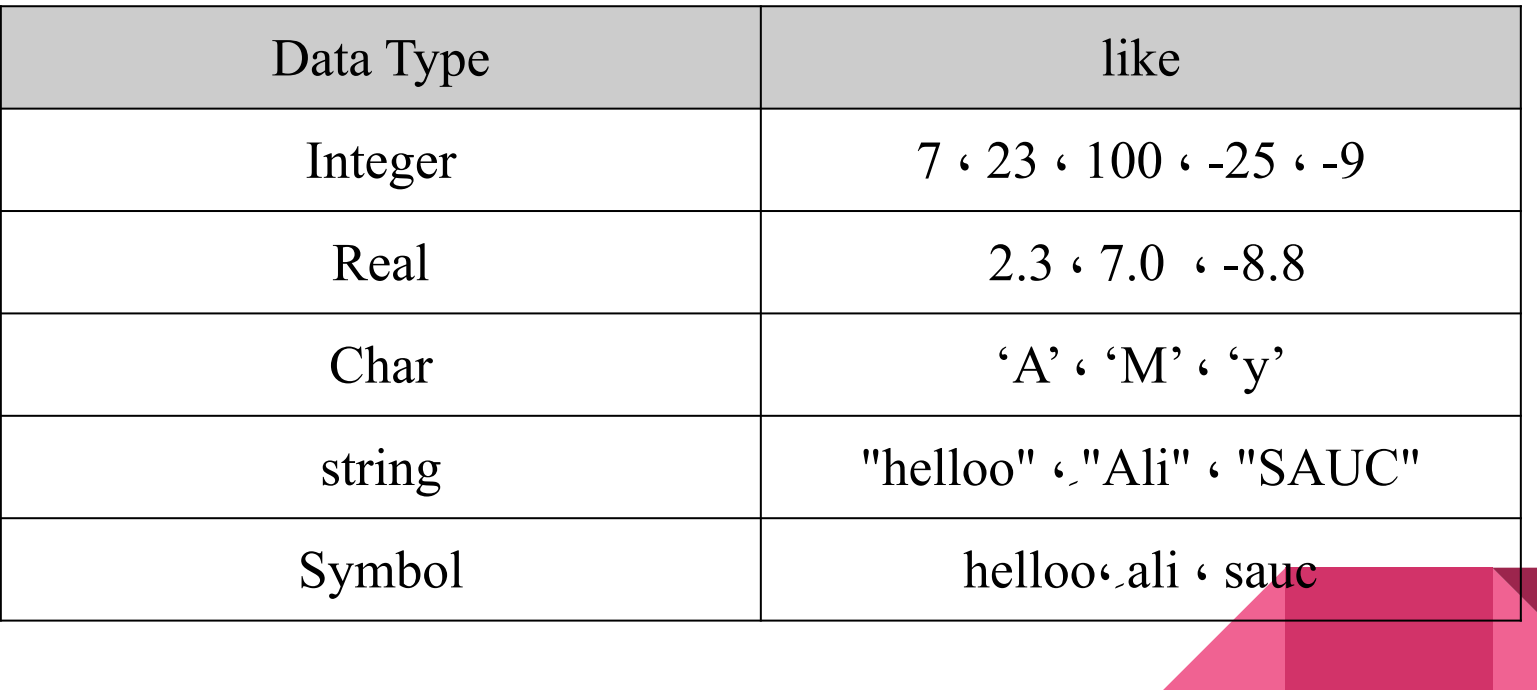

### mathematical operation

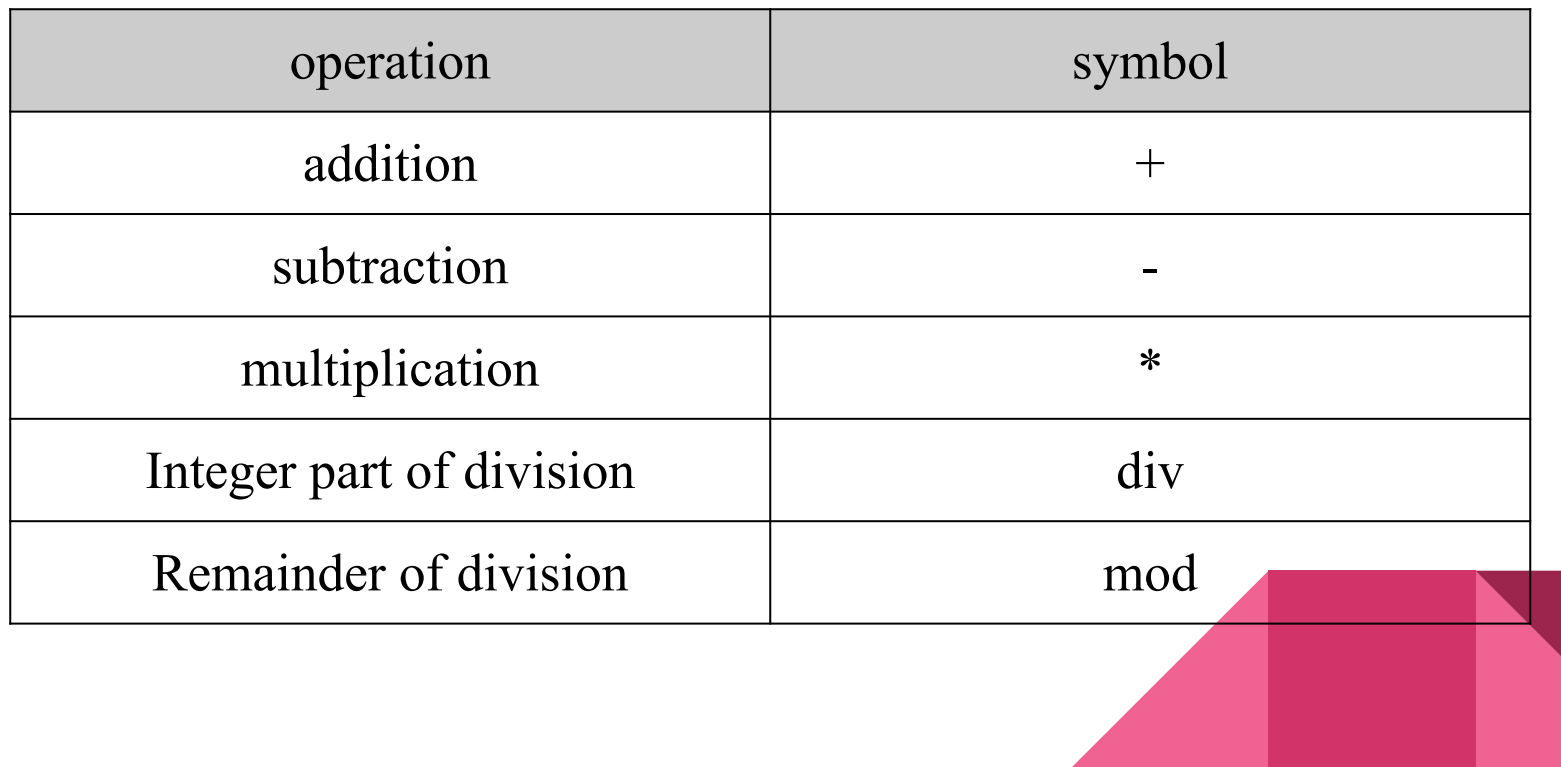

### logical operation

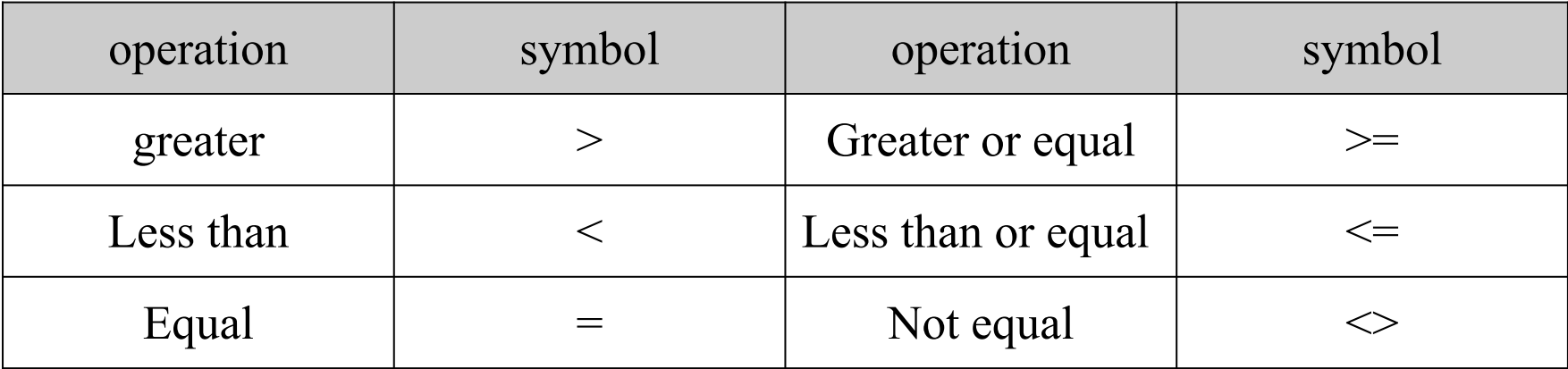

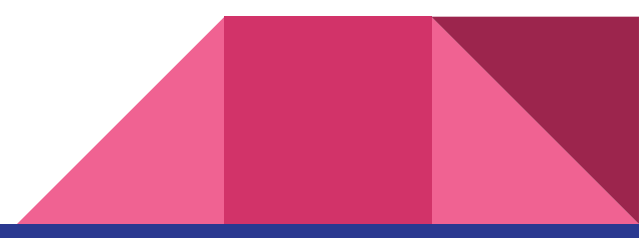

#### mathematical function

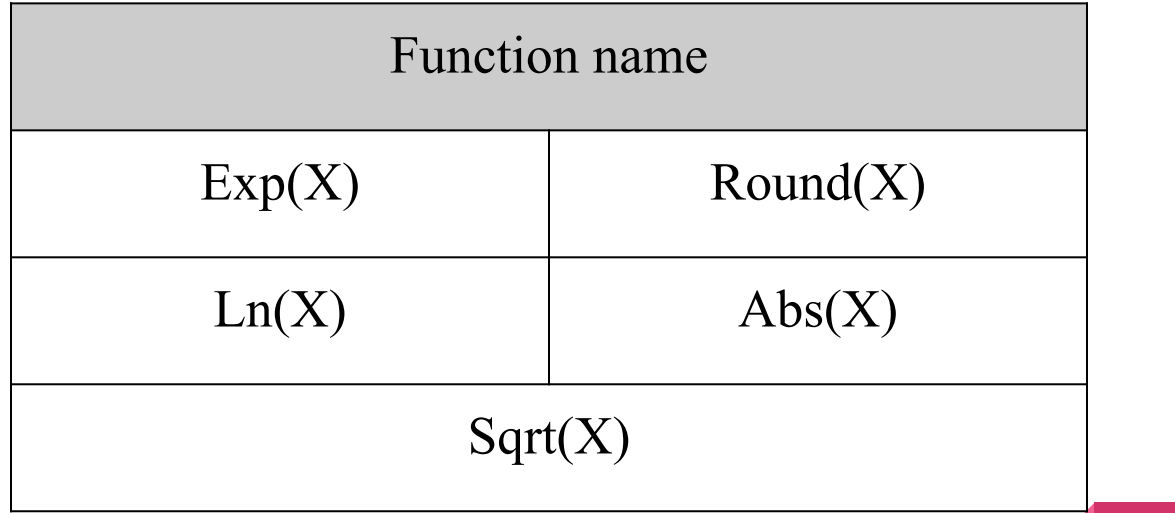

### Read and write function

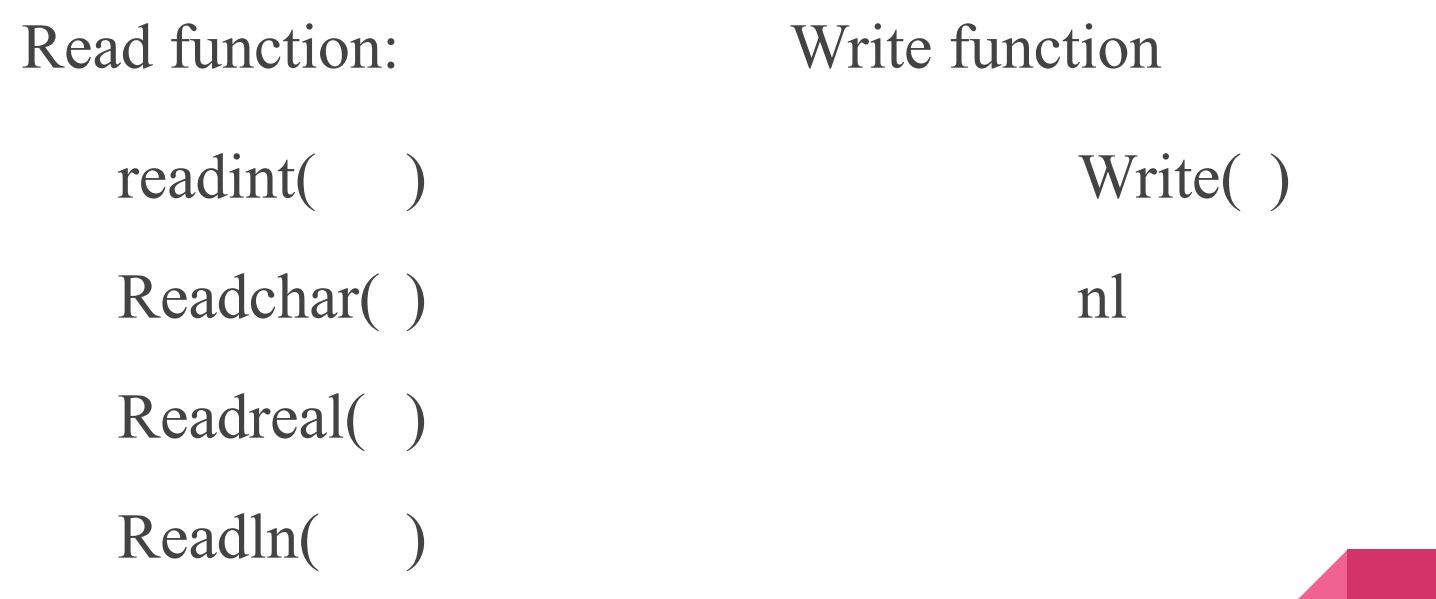

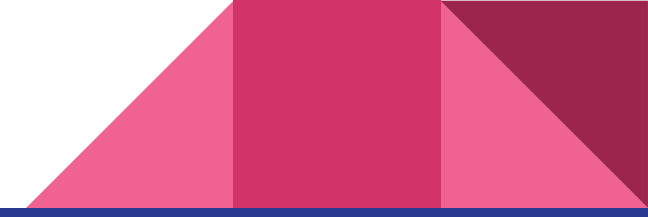

### Using IF THEN ELSE in PROLOG

If condition then statement else statement

Rule  $(X, Y)$  :- condition, then statement.

Rule  $(X, Y)$  :- Opposite condition, else statement

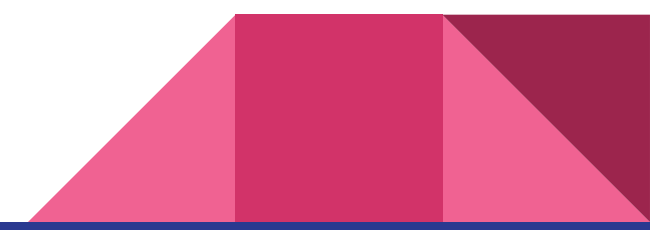

### Using IF THEN ELSE in PROLOG

1- write prolog program that take two integer input us integer and print the greater.

2- write prolog program to check if the given number is positive or negative.

3- write prolog program to check if a given number is odd or even.
#### Repetition and Recursion

• who start using Visual Prolog are often dismayed to find that the language has no FOR, WHILE, or REPEAT statements.

• There is no direct way to express iteration.

- Prolog allows only two kinds
	- repetition--backtracking
	- recursion

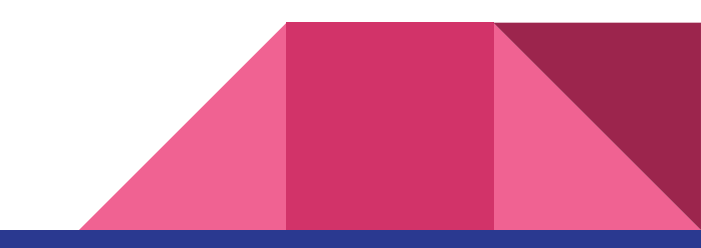

#### Backtracking Revisited

when looks for another solution to a goal that has already been satisfied. It does this by retreating to the most recent subgoal that has an untried alternative

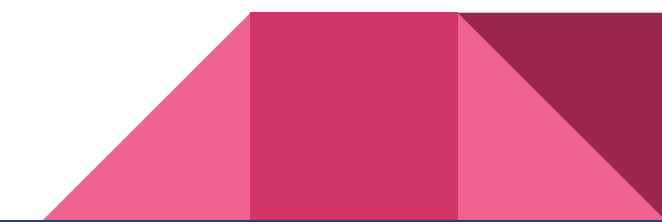

#### Implementing Backtracking with Loops

Simply define the two-clause predicate

repeat.

repeat :- repeat.

The purpose of repeat is to allow backtracking ad Infinitum.

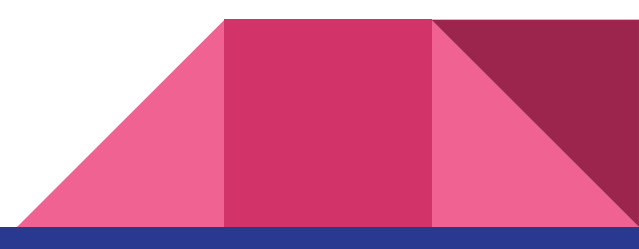

#### Recursive Procedures

The other way to express repetition is through recursion. A recursive procedure is one that calls itself.

Recursion is the natural way to describe any problem that contains within itself another problem of the same kind

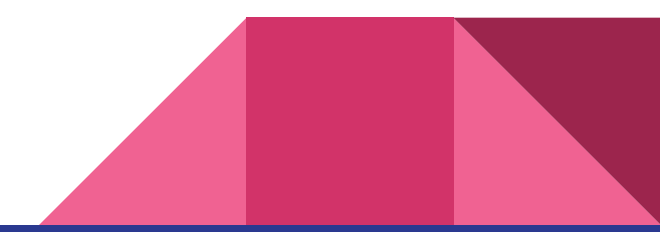

#### Factorial

$$
N! = N * (N-1) * (n-2) * ... * 3 * 2 * 1
$$

$$
3! = 3 * 2 * 1
$$

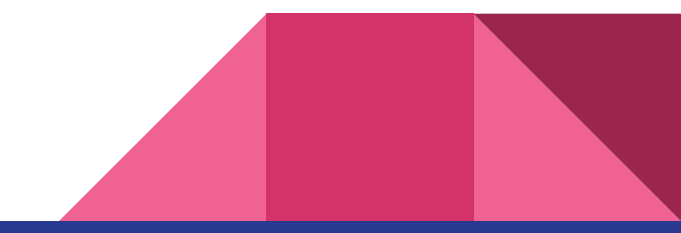

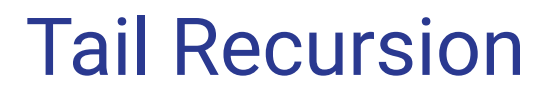

The other way to express repetition is through recursion. A recursive procedure is one that calls itself.

Recursion is the natural way to describe any problem that contains within itself another problem of the same kind

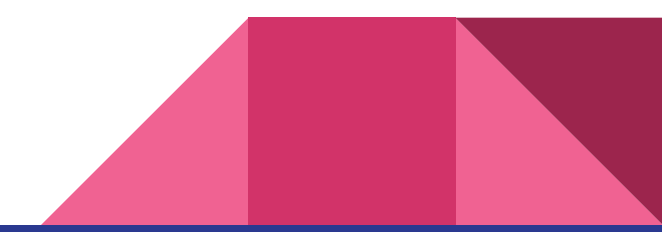

## list in prolog

List processing is a powerful technique in Prolog.

In prolog, a list is an object that contains an arbitrary number of other objects within it. Lists correspond roughly to array in other languages but unlike an array, a list does not require you to how big it will be before using it.

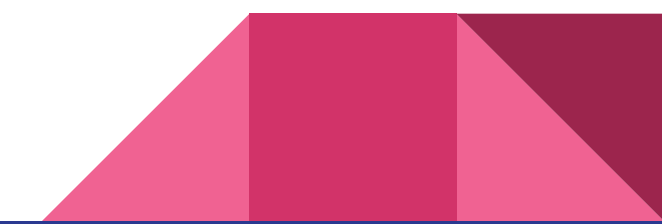

# $list in **prolog**$  list =  $[1, 2, 3]$ .

syntax of list

**Domains** list = integer\*

Heads and Tails = [H|T]

 $H = 1 T = [2,3]$  $H = 2 T = [3]$  $H = 3 T = []$ 

# list in prolog the head of [a, b, c] is a

**Domains** list = integer\*

Heads and Tails = [H|T]

syntax of list syntax of list syntax of list

#### Using Lists

Because a list is really a recursive compound data structure, you need recursive algorithms to process it. The most basic way to process a list is to work through it, doing something to each element until you reach the end.

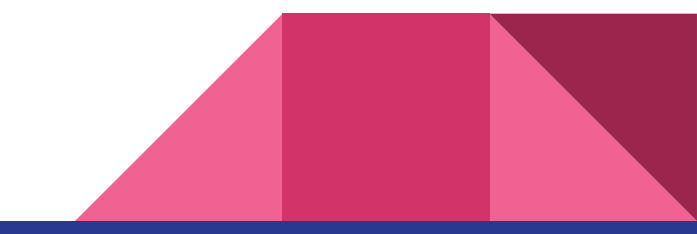

#### Using Lists

An algorithm of this kind usually needs two clauses. One of them says what to do with an ordinary list (one that can be divided into a head and a tail). The other says what to do with an empty list.

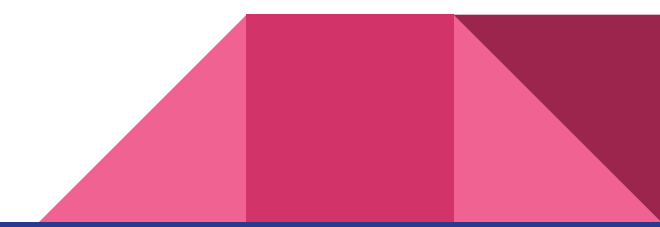

# **Thank you for listening**

any questions … ?

## Systematic Search Basic Graph Concepts

Artificial Intelligence

#### Search

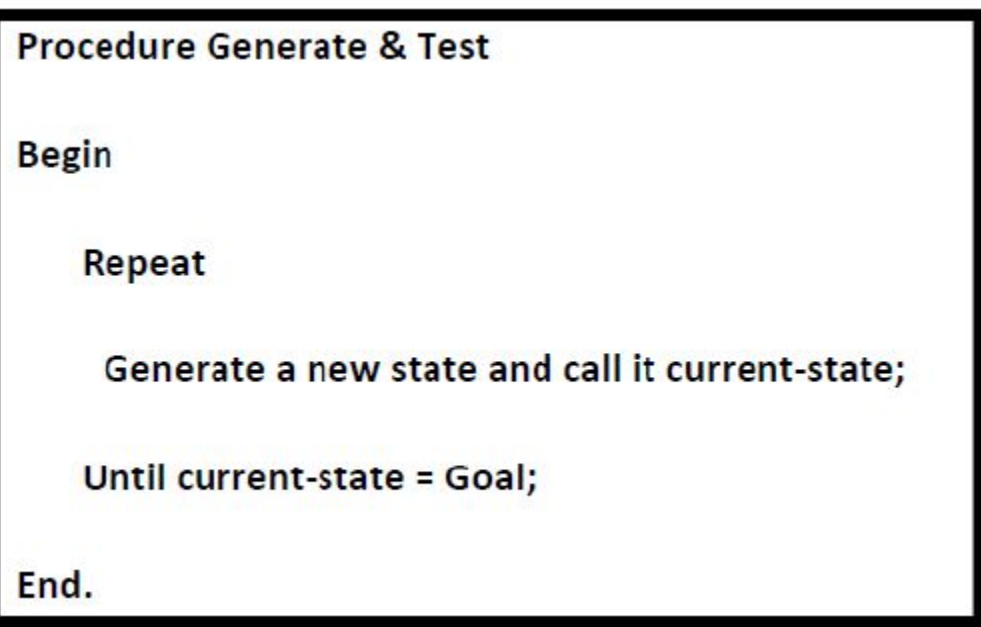

## Search

- 1. Describe the search problem
- State
- Operator
- Conditions

2. Choose the search method

## State-space

We centered around a general scheme called state space, for representing problems. A state space is a graph whose node corresponds to the problem situation and a given problem is reduced to finding a path in this graph.

## Algorithm

- Nodes
- Arc
- Goal
- Current

1- Blind search

- Breadth First Search
- **Depth First Search**

2- Heuristic search

- Hill Climbing Search
- Best First Search
- A algorithm.
- $\bullet$  A\* algorithm.

#### 1- Blind search

● Breadth First Search

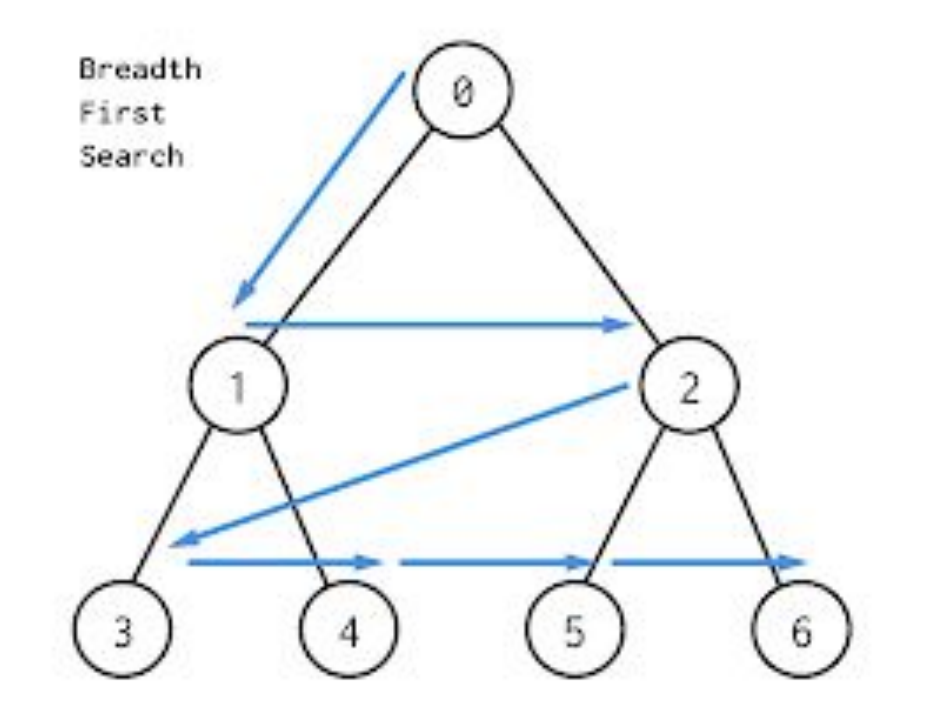

#### Breadth First Search

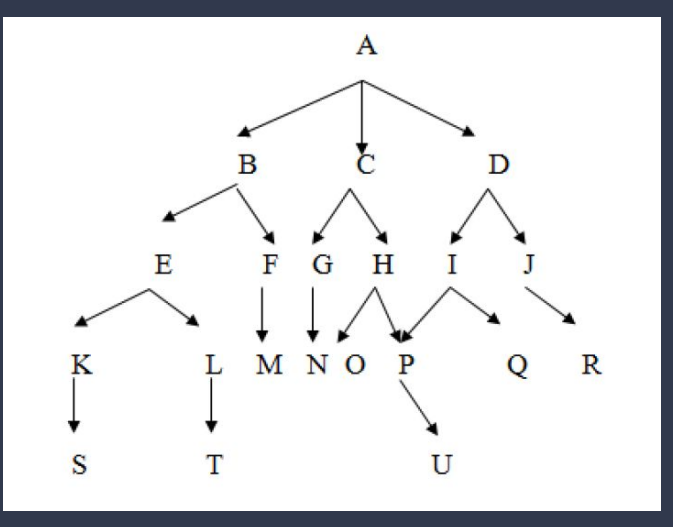

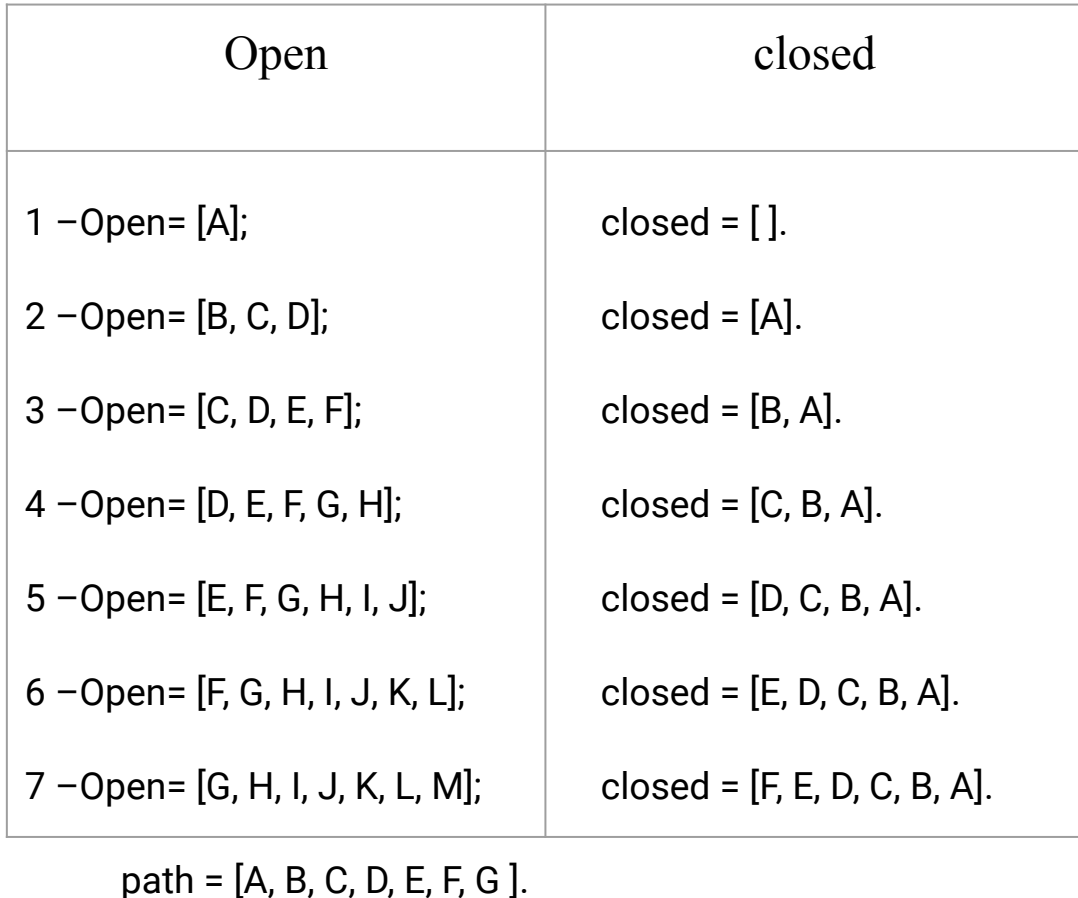

#### 1- Blind search

● Depth First Search

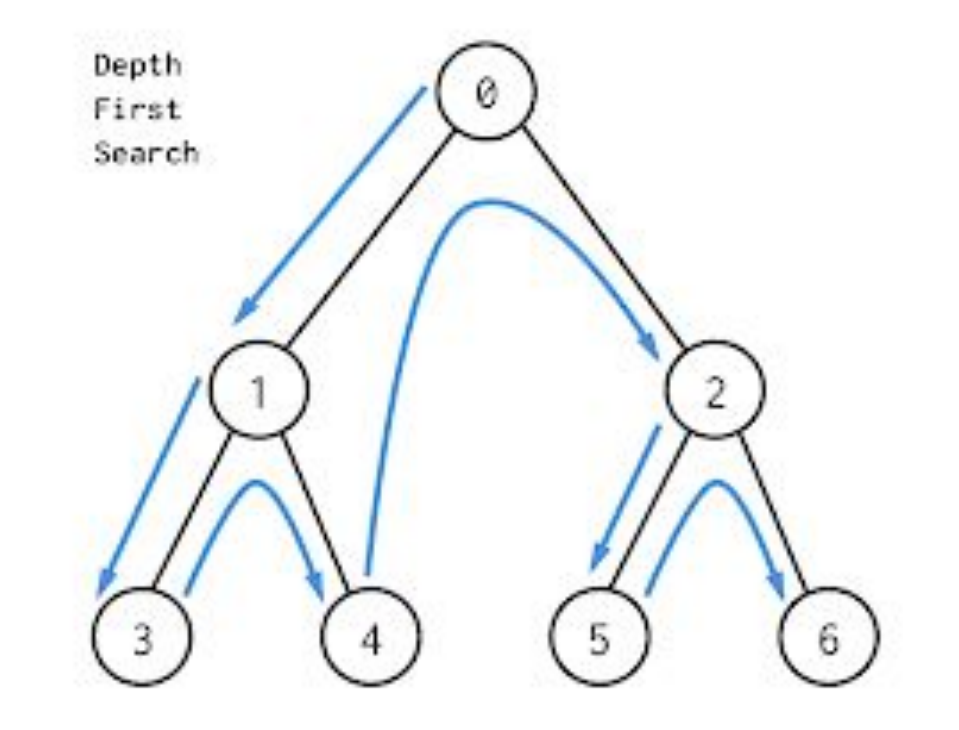

# Depth First

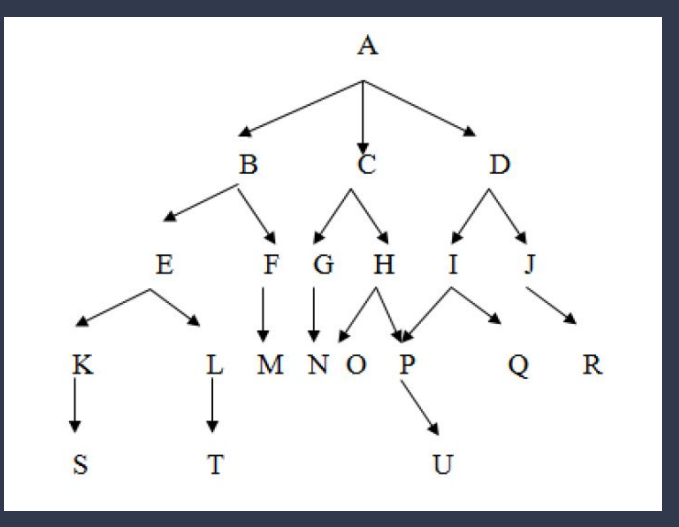

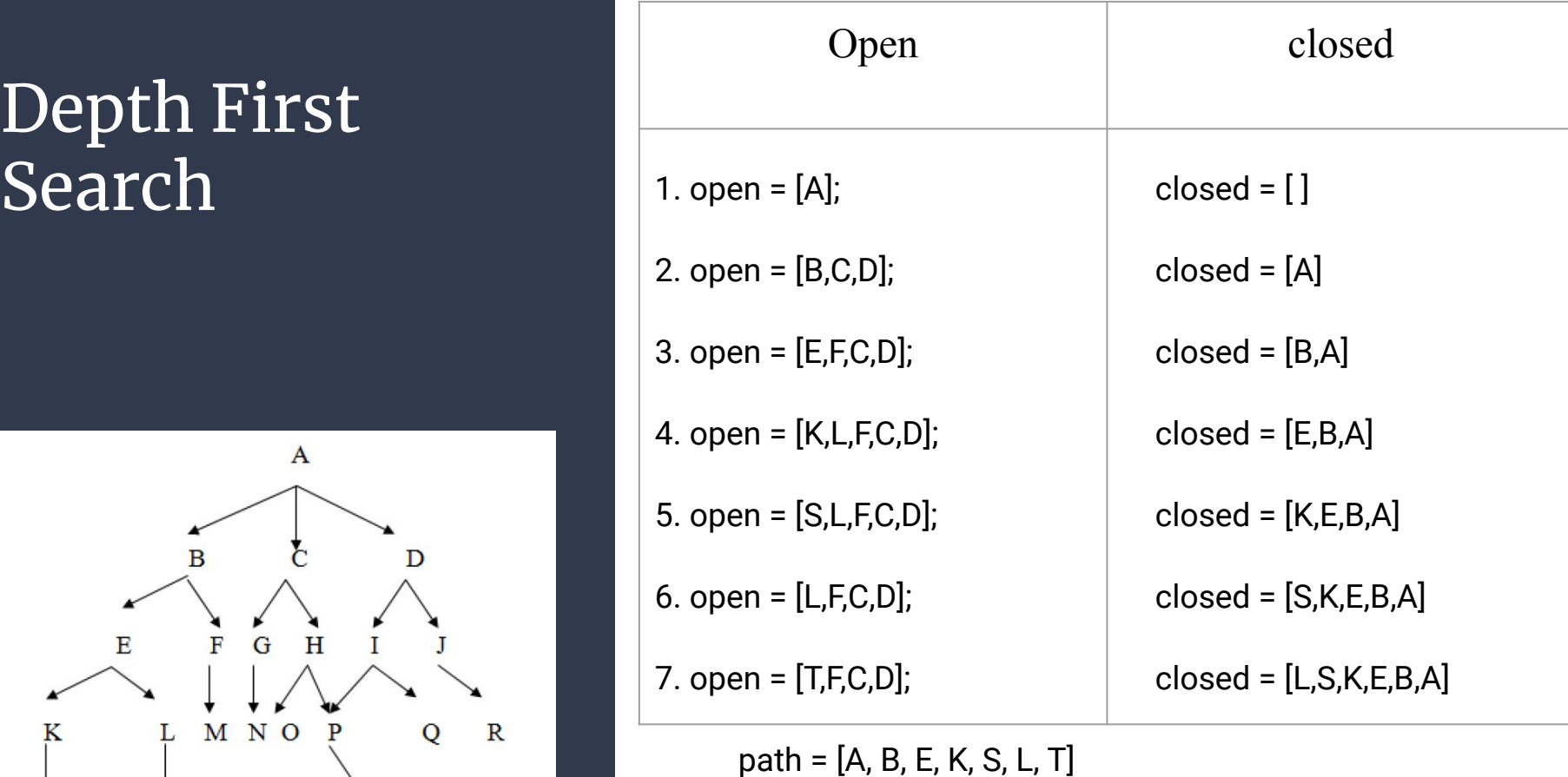

2- Heuristic search • Hill Climbing Search

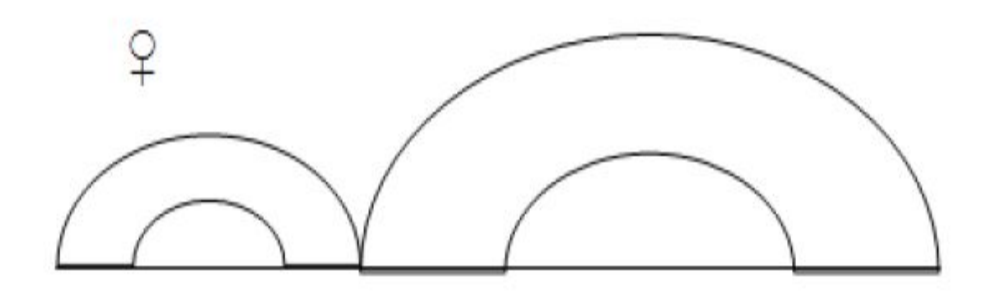

## Hill Climbing Search

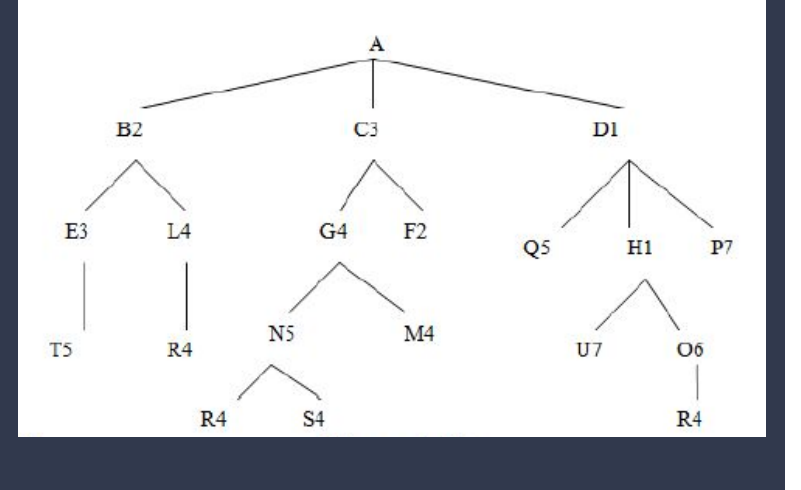

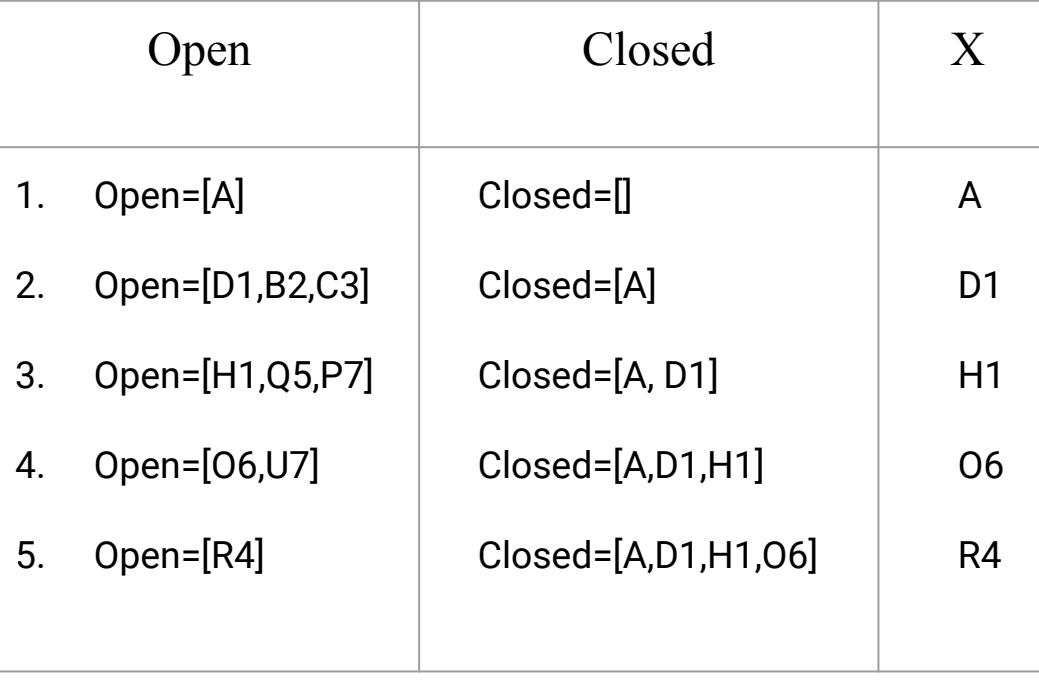

#### The solution path is: A-D1-H1-O6-R4

### 2- Heuristic search ● Best-First-Search

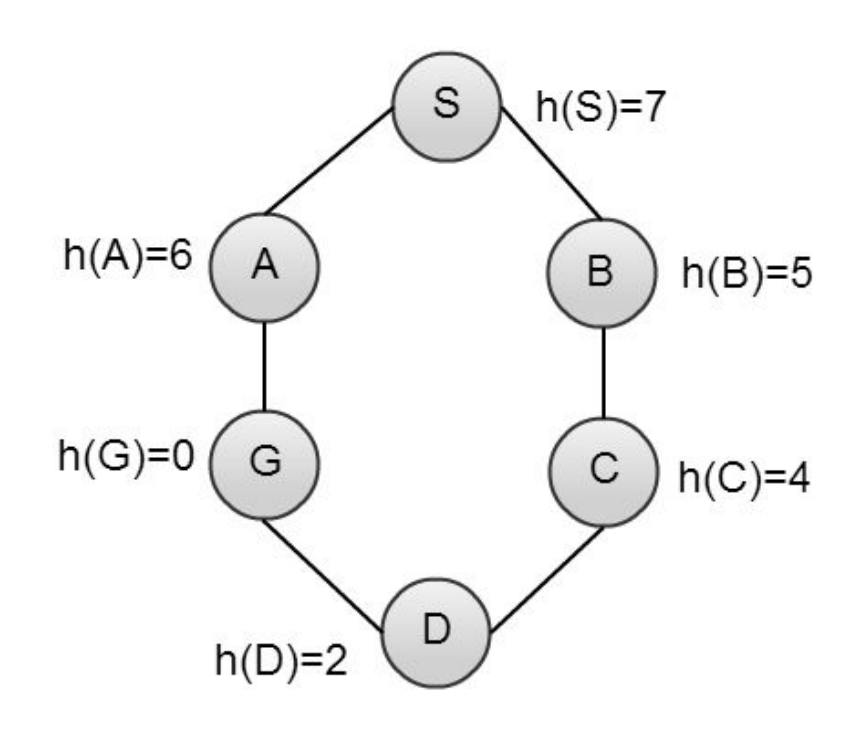

The heuristic function

 $(h(n))$  as :  $f(n) = h(n)$ 

#### Best-First-Search

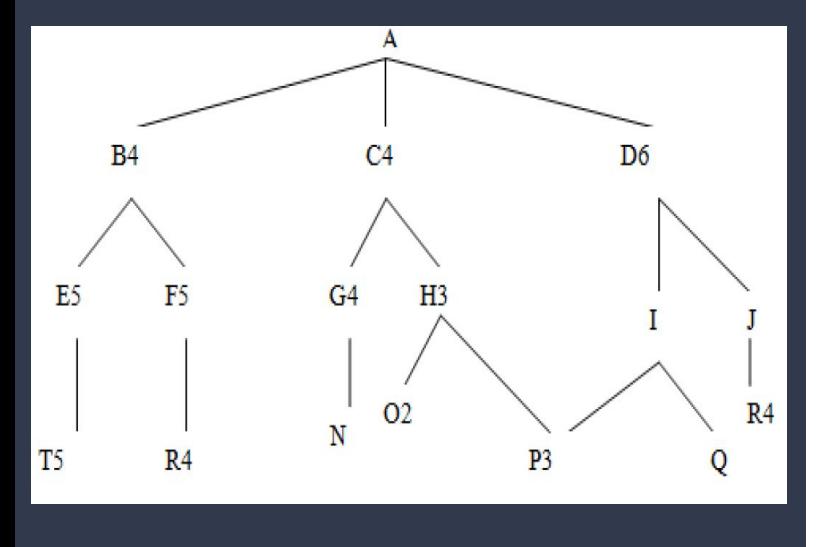

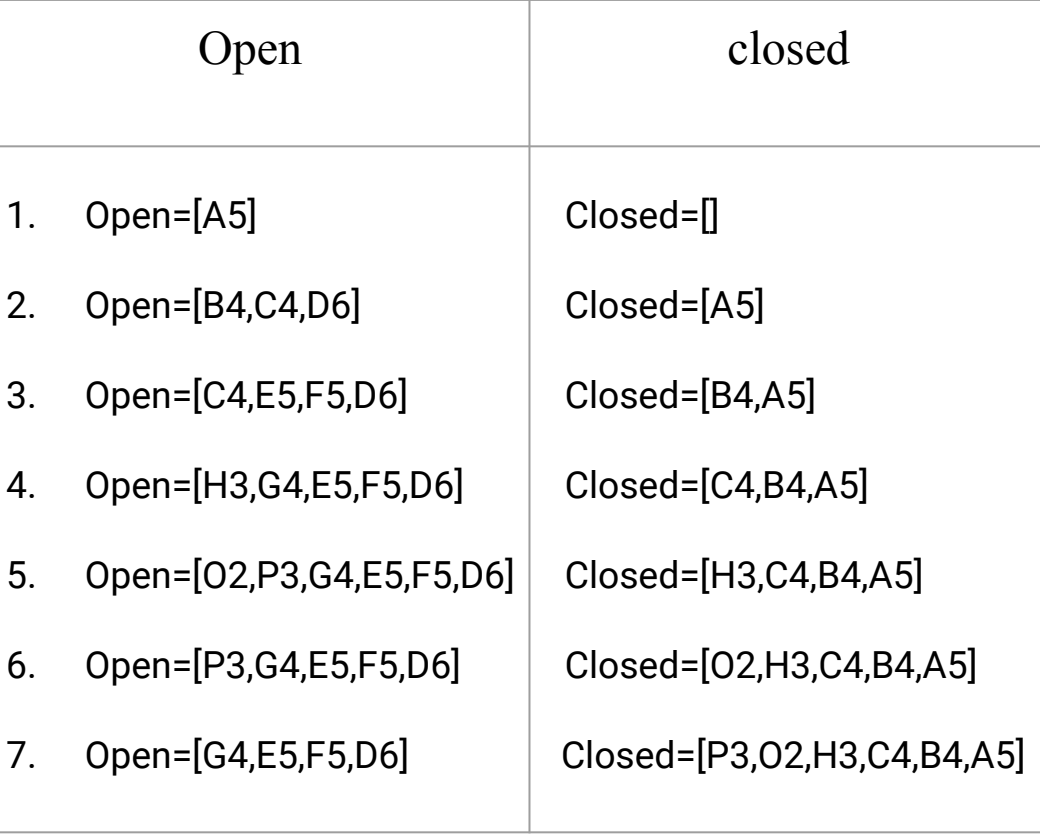

The solution path is: A5 -B4 -C4 -H3 –O2-P3

#### 2- Heuristic search ● A Search

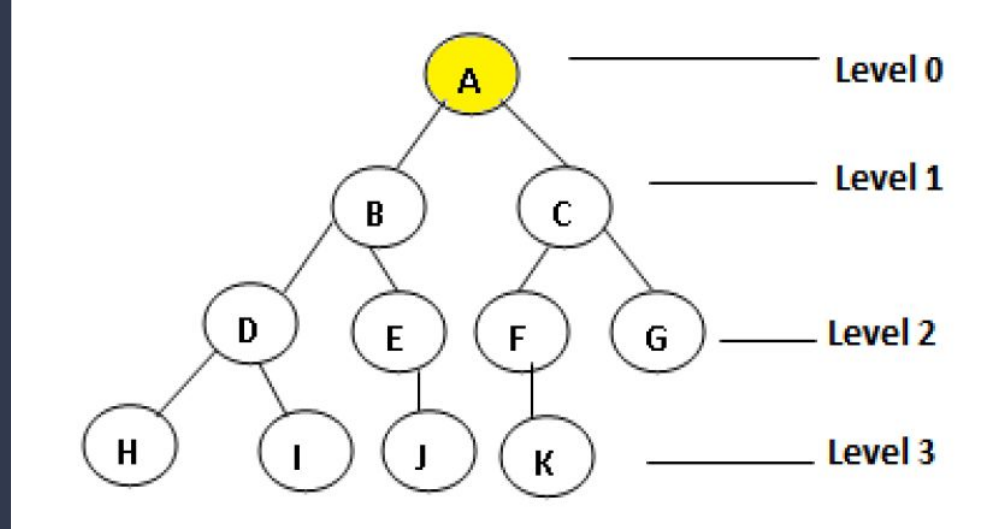

The heuristic function

 $F(n) = h(n) + g(n)$ 

#### A Search

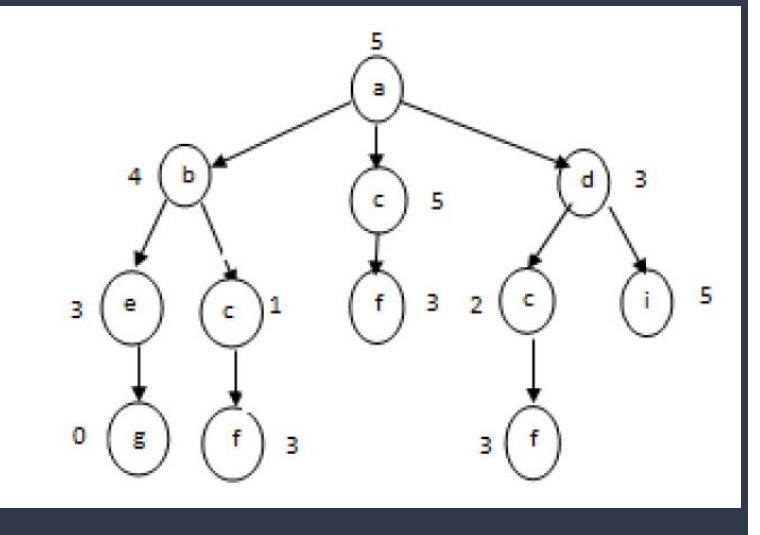

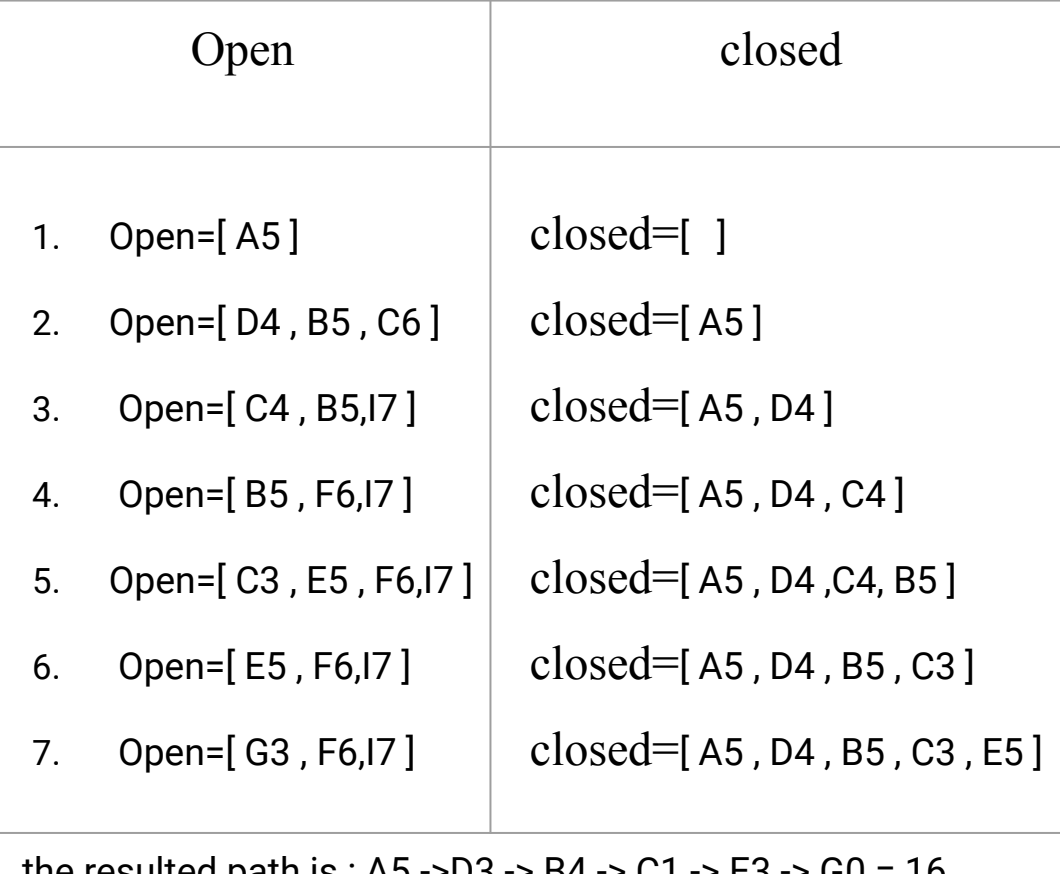

the resulted path is : A5 ->D3 -> B4 -> C1 -> E3 -> G0 = 16

## 2- Heuristic search  $\bullet$  A\* Search

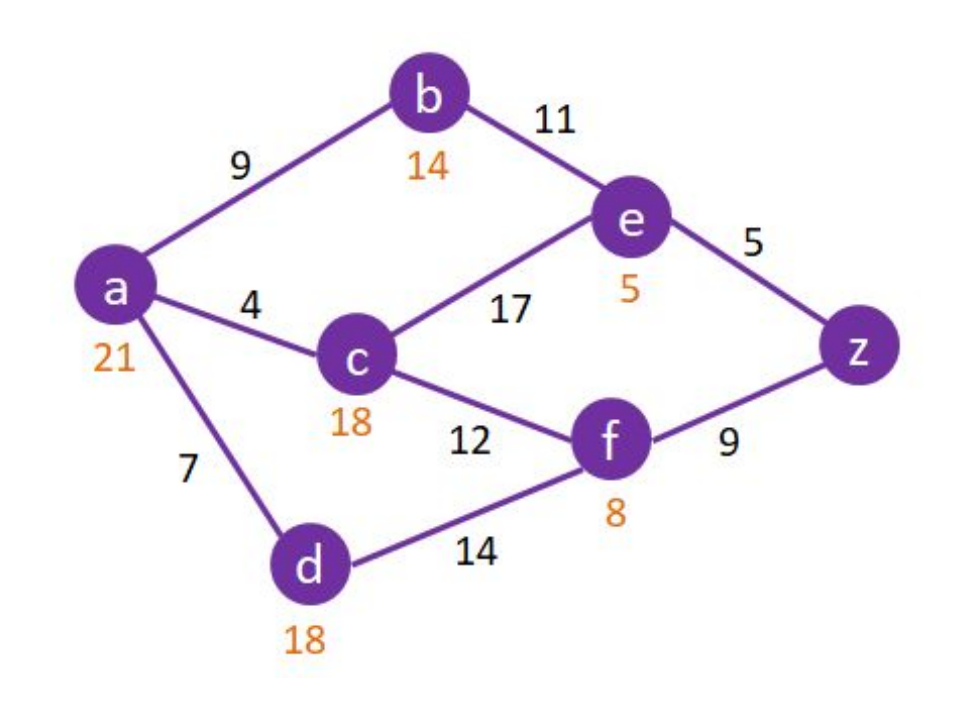

The heuristic function

 $f(n) = g(n) + h(n)$ 

#### A\* Search

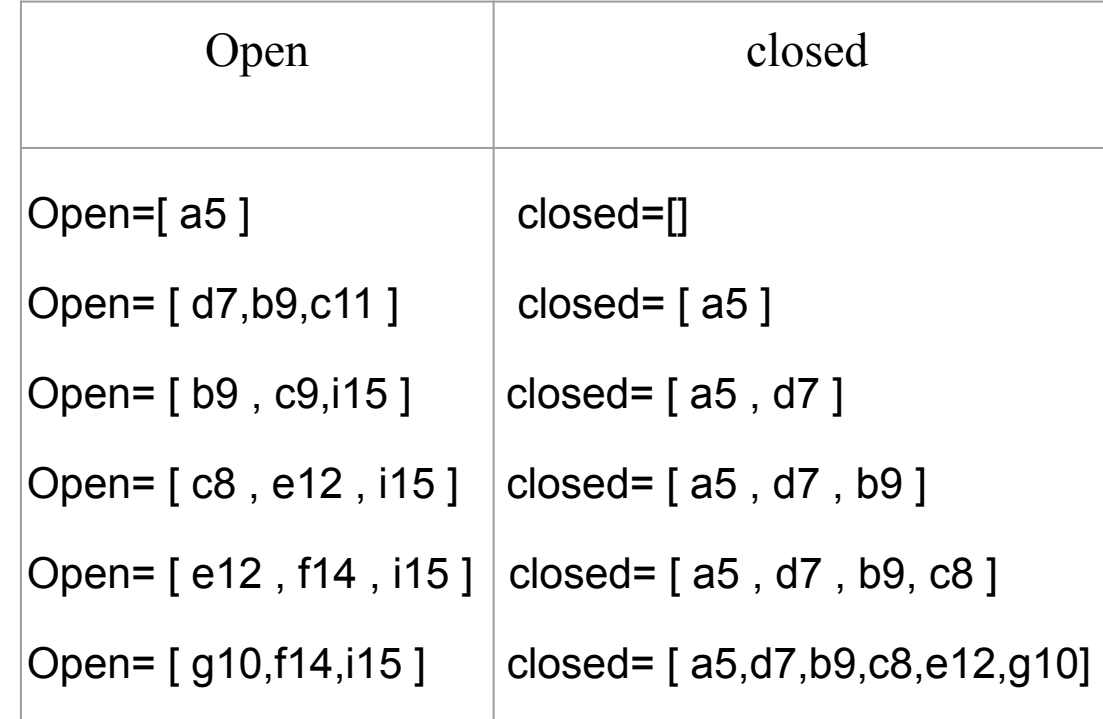

The goal is found & the resulted path is: A0 d4 b9 c2 e6 g1 =22

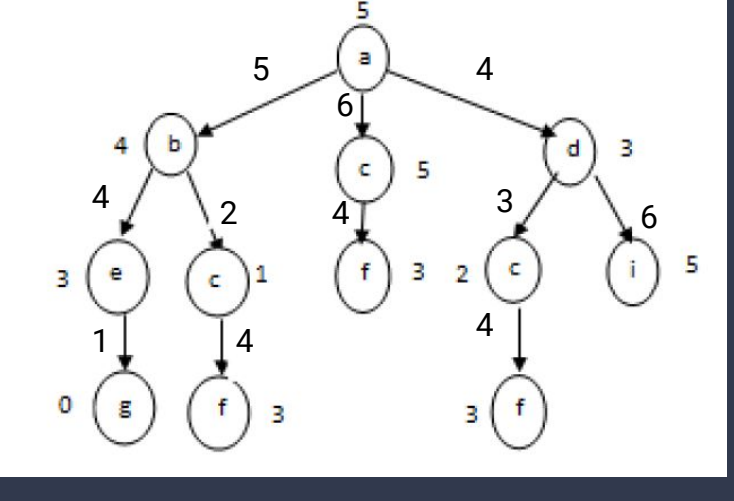

## **8**‐**puzzle problem**

5

6

я 2

 $\sqrt{2}$ 

Artificial Intelligence

R

 $\mathcal{S}$ 

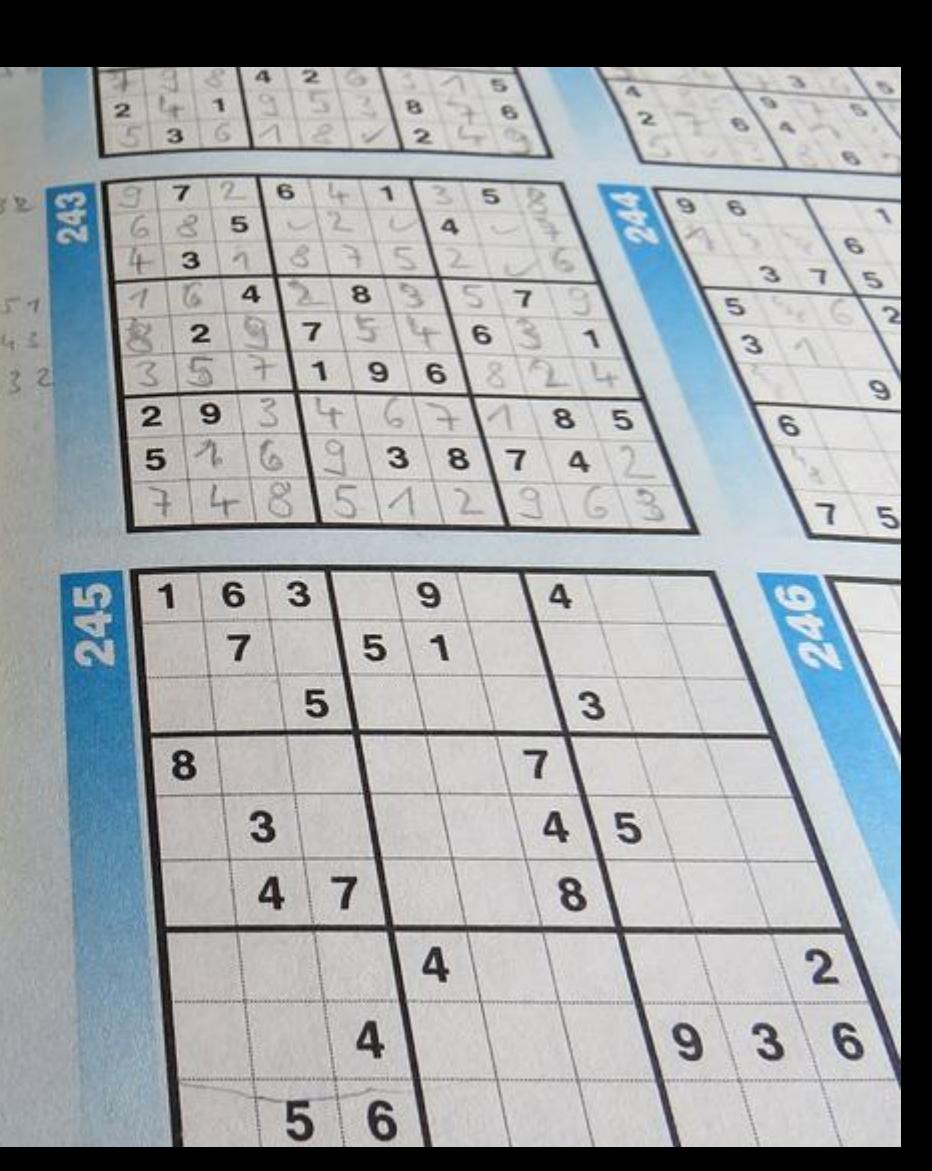

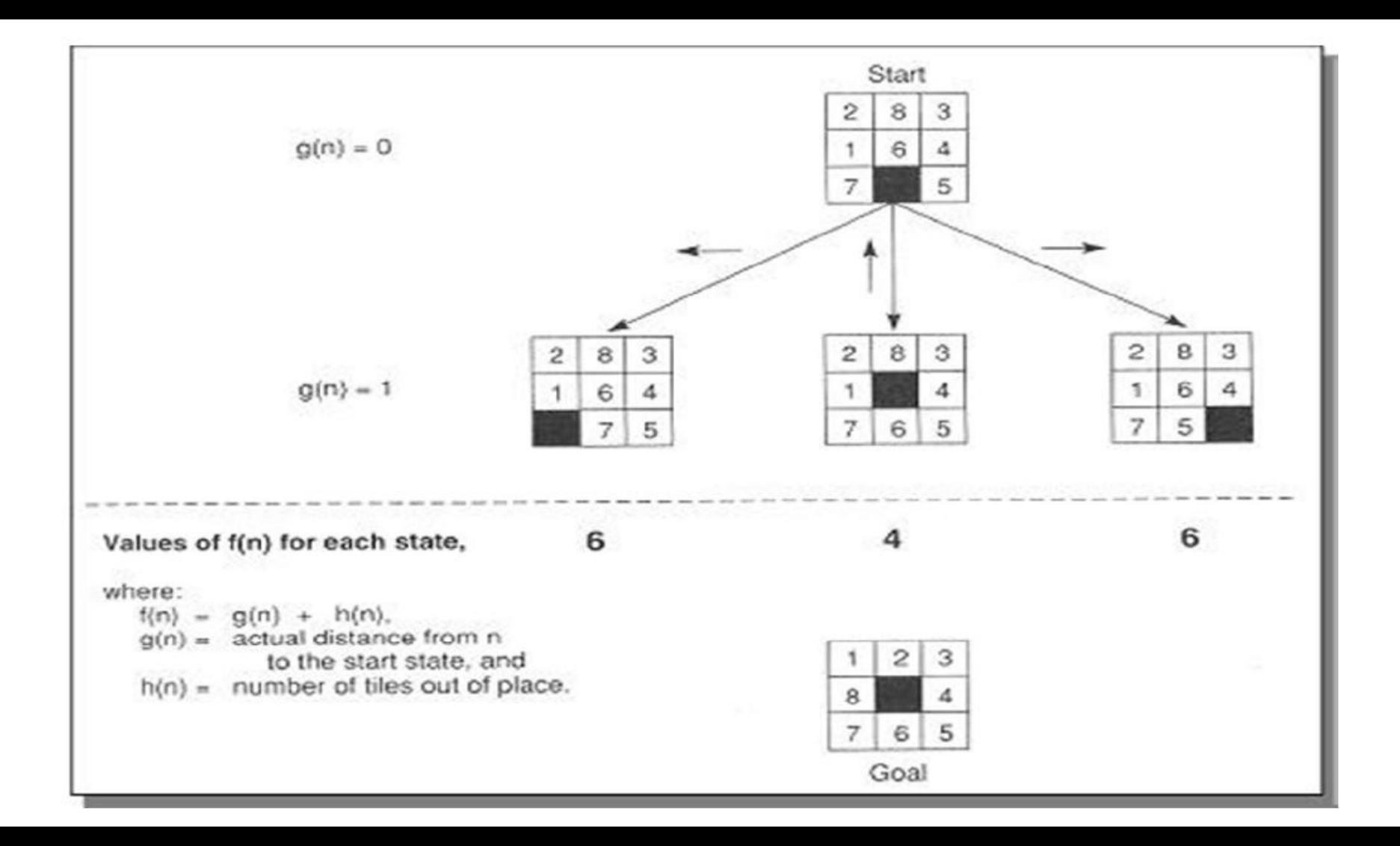

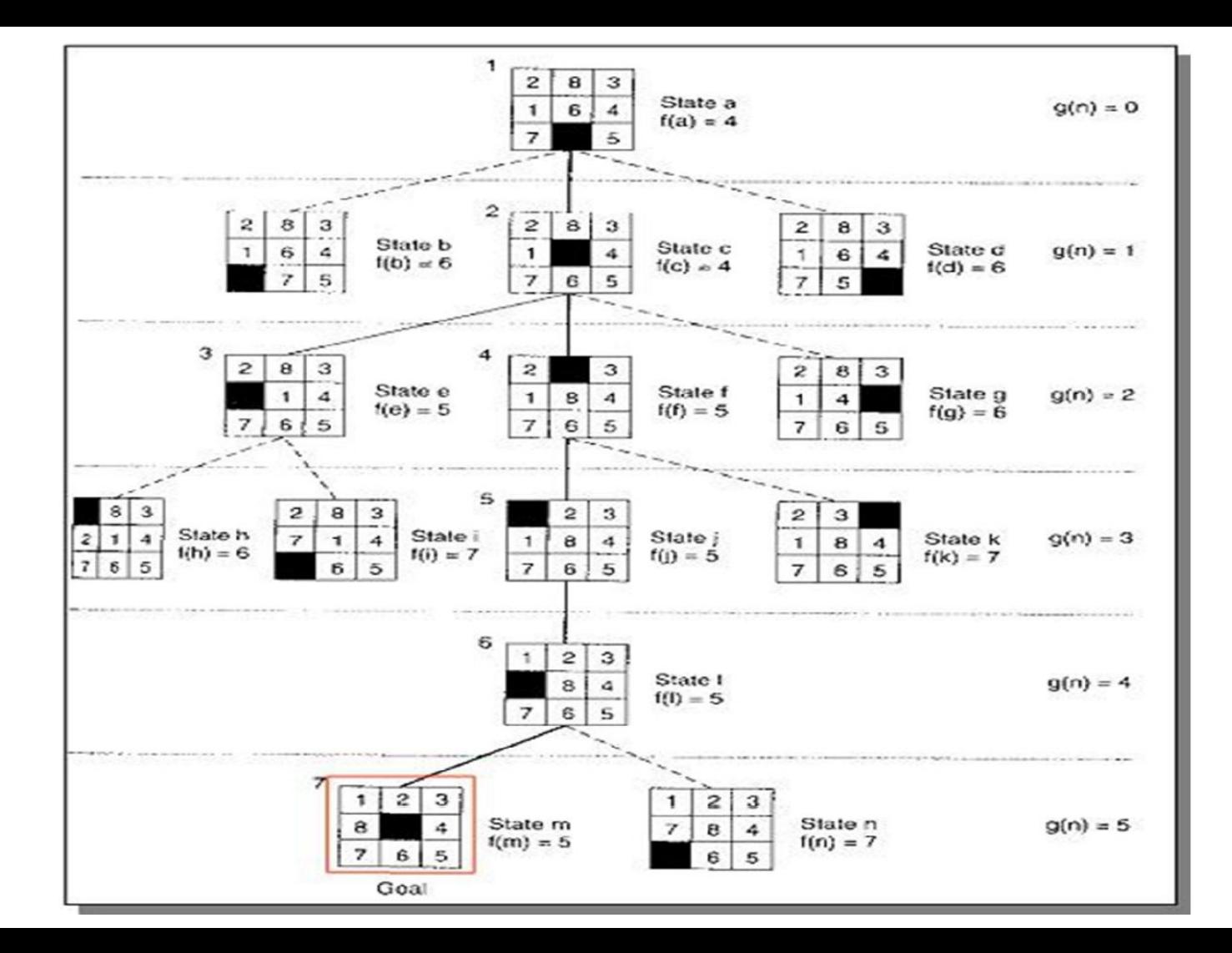

After implementation of A algorithm, the Open and Closed is shown as follows:

- 1. Open= $[a4]$ , Closed= $[i]$
- 2. Open= $[c4, b6, d6]$ , Closed= $[a4]$
- 3. Open= $[e5, f5, b6, d6, g6]$ , Closed= $[a4, c4]$
- 4. Open=[f5,b6,d6,g6,h6,i7],Closed=[a4,c4,e5]
- 5. Open=[j5,b6,d6,g6,h6,j7,k7], Closed=[a4,c4,e5,f5]
- 6. Open=[15, b6,d6,g6,h6,j7,k7],Closed=[a4,c4,e5,f5,j5]
- 7. Open=[m5, b6,d6,g6,h6,j7,k7,n7],Closed=[a4,c4,e5,f5,j5,l5]
- 8. Success, m=goal!!

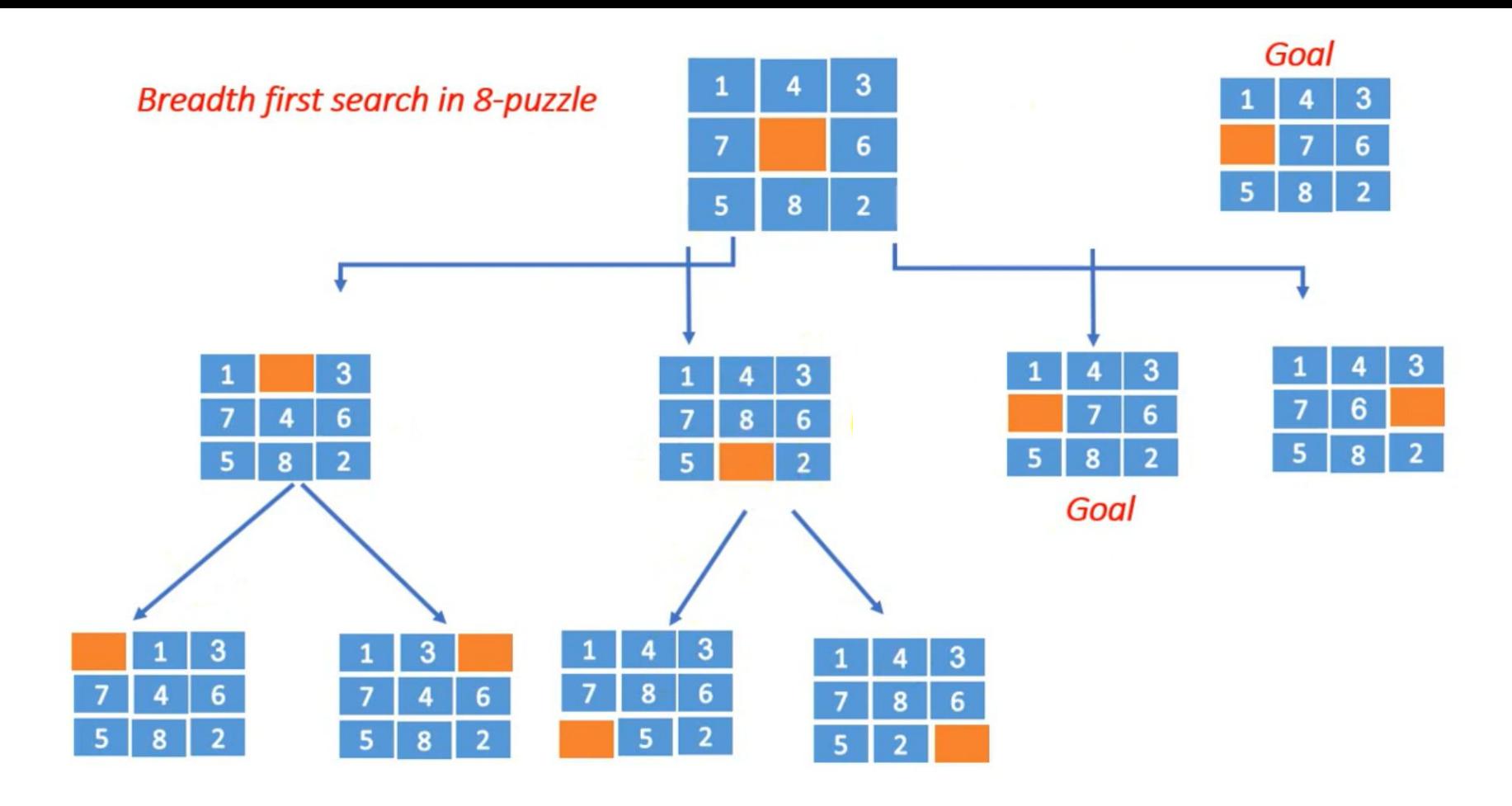

 $\textcircled{\small{0}}\textcircled{\small{0}}\textcircled{\small{0}}\textcircled{\small{0}}$ 

# **Thank you for listening**

any questions